# Hallo, CP/M-Freunde!

ì

I

Ich denke, jetzt habt Ihr lange genug gewartet. Zumindest auf mein Schreiben, in dem ich mich zunächst noch einmal herzlich für Euer Kommen zu unserem Treffen bedanken möchte. Ich lege unser Gruppenfoto bei, damit in Zukunft alle immer sehen können, wer am anderen Ende der Telefonleitung sitzt...

Wie Ihr alle wißt, war zu diesem Zeitpunkt noch ein Bug beim Power-Up vorhanden, undmitdiesem Fehler wollte ich auf keinen Fall etwas ausliefern. Inzwischen ist der Fehler gefunden (es war ( 1er Quarz!) und behoben (Markenexemplar mit definierten Spezifikationen), so daß die CPU280 nun auch zuverlässig startet.

Seitdem habe ich noch etwas an System und Format-Manager herumgefeilt, und das Ganze ist inzwischen so weit gediehen, daß ich in dieser Woche die Herztransplantation (CPU180 raus - CPU280 rein) bei meinem Rechner durchgeführt habe. Keinerlei Komplikationen - der Patient ist wohlauf. Deswegen sollt Ihr nun auch endlich in den Genuß des Z280 kommen.

Natürlich kommt auch diesmal wieder etwas dazwischen! Vom 7.-2S.9. fahre ich nämlich in Urlaub, und die Woche darauf ist das Wochenende in Mannheim (s.u.). Also werde ich erst danach anfangen können, Material zu bestellen. Ich vermute, es wird Ende Oktober, bevor die ersten 'Bausätze' an Euch rausgehen. Mit der bis dahin existierenden Software, bei der man mit einem umfangreichen späteren Update rechnen sollte (jetzt ist es zwar nicht 'Dirty', aber relativ 'Quick' programmiert, und noch ohne gewisse Features wie z.B. lnterrupt-l/0 und Multi-Sector). Wie ich soeben erfahren habe, wird auch der Z280-12.5 etwa dann lieferbar sein.

Den Bausatzumfang möchte ich hier noch einmal genau spezifizieren: Enthalten sein werden alle IC's (Speicher 1 MB) und alle IC-Fassungen, alle Quarze, die Widerstandsnetzwerke, die VG-Leiste und die benötigten Pfostenleisten, natürlich die Platine selbst, das Hardware-Handbuch, sowie eine Diskette (bevorzugt 51/4") mit der vollständigen Systemsoftware. Nicht enthalten sein werden die Kondensatoren und Widerstände, Transistor, LED's, Pfostenstecker, Jumper. Das Software-Handbuch muß erst noch geschrieben werden, und ich fürchte, daß ich das bis dahin nicht schaffe. Auf jeden Fall werdet Ihr aber genug Informationen bekommen, um das Ding ans Laufen zu bekommen und damit zu arbeiten.

Wie Ihr wißt, hat der Umfang der Bestellungen inzwischen ein Ausmaß angenommen, bei dem ich \ icht mehr das Geld für den Teilekauf vorstrecken möchte. Deswegen hätte ich gerne, wie im Juli angesprochen, von den Bausatz-Bestellern einen weiteren Scheck über DM250,-. Die Summe von damit DM 500,- reicht für den größten Teil des Materials, so daß nur noch ein kleiner Restbetrag vorzustrecken ist. Die meisten von Euch werden wohl nach Mannheim kommen, so daß sie mir dort das Ding übergeben können.

Nun zu dem Mannheim-Wochenende. Der CPC-Userclub Mannheim/Ludwigshafen organisiert dort am 29./30.9. das 1. Z80-und CP/M-Treffen Deutschlands und lädt dazu alle CP/M-User und Clubs ein. Es wird Vorträge zu verschiedenen Themen geben, parallel dazu findet eine Computerbörse statt, und am Samstagabend ist Grillen angesagt. Genaue Info (und Anmeldung!) bei: Jürgen Linder, K2.23, 6800 Mannheim, Telefon 0621-103461.

Bis dahin, Tilmann (310890)

## Liebe CP/M-Freunde,

J

Ń

 $\blacksquare$ 

 $\overline{\phantom{a}}$ 

J,

endlich ist es soweit! Wir werden uns treffen, um uns und den neuen Rechner kennenzulernen. Doch dazu später mehr, vorher noch ein paar technische Informationen:

Die Platinen für die CPU280 sind derzeit in Herstellung (bereits die neue, überarbeitete Version) und ich rechne bald mit der Lieferung. Unterdessen programmiere ich am BIOS weiter, derzeit bin ich beim AutoFormat-System mit einem neuen Parameterblock und noch mehr Möglichkeiten als bisher. Inzwischen habe ich auch ein Musterexemplar der neuen CPU (12.5 MHz) erhalten, so daß mein CPU280-Prototyp jetzt mit 12.288 MHz läuft (einwandfrei übrigens). In diesem Zusammenhang auch noch einmal die aktuellen HL-Benchmarks:

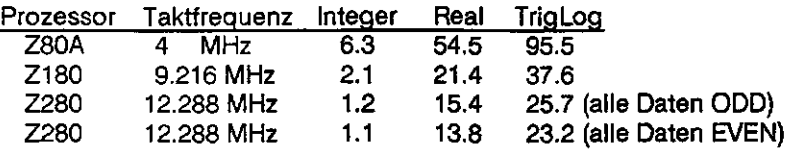

Das Hardware-Handbuch ist auch schon fertig (technische Unterlagen und Schaltungsbeschreibung), so daß ich höchstwahrscheinlich Platine und Handbuch bei unserem Treffen 'ausliefern' kann. Bezüglich Bauteilbestellung bestehen noch zwei Probleme: Erstens kann Zilog den schnellen

<sup>o</sup>rozessor noch nicht in Stückzahlen liefern (Serienanlauf 3Q90), zweitens machen inzwischen so<br>
(ele Leute mit, daß ich beim Einkauf der Bauteile einen erheblichen Vorschuß zahlen muß (die Schecks decken eben nur einen Teil der Materialkosten). Ich denke, auf die Prozessoren sollten wir warten (deswegen habe ich auch sonst noch keine Bauteile gekauft), und die Schecks werde ich nicht erst bei Auslieferung, sondern bereits beim Einkauf der Teile einlösen. Außerdem sollten wir den Vorauszahlungsanteil noch etwas erhöhen. Ihr könnt Euch selbst ausrechnen, wieviel das Material für gut 20 Rechner kostet...

Das Software-Handbuch, welches meine CP/M-3-lmplementation beschreibt und auch detaillierte Angaben zu den verschiedenen Parametern und Mechanismen enthält, muß noch geschrieben werden. Damit werde ich aber erst nach weitgehender Fertigstellung des BIOS beginnen. Früh genug für Eure Inbetriebnahme unter CP/M, aber nicht früh genug für unser Treffen.

Nun aber zum Wecontlichen: Uncer Treffen findet am <mark>Samstag, dem 21.7. b</mark>ei mir **in Siegen** etatt. Es beginnt mittags um 12 Uhr und wird vermutlich bis in den frühen Abend dauern (Ihr sollt Gelegenheit haben, noch am Samstag nach Hausezu kommen). Umdie Mittagsverpflegung möchte ich mich nicht kümmern. Ihr solltet also etwas gegessen haben, wenn Ihr hier ankommt. Kaffee und Kuchen nachmittags werde ich stellen.

Ein sehr wesentlicher Aspekt unseres Treffens ist das persönliche Kennenlernen. Außerdem wollt Ihr natürlich alle die CPU280 in Aktion sehen. Aus Zeitgründen können wir aber nicht auf jedes Detail stundenlang eingehen, deswegen werde ich ein paarderbesonderen Funktionen (Bootlader, AutoFormat. Diskwechsel, FormatManager) vorführen und ein bißchen überdaszukünftig Geplante berichten. Ihr solltet Euch ein bißchen darauf vorbereiten und auch Eure Fragen und Wünsche schon vorher überlegen, so daß die kurze Zeit hier auch gut genutzt wird. Übrigens wird Günther Schock sein LCD-Terminal mitbringen, das können wir uns dann (vielleicht an der CPU280?) auch einmal ansehen.

h bitte dringend darum, daß jeder von Euch, der an diesem Treffen teilnehmen möchte, sich so .jald wie eben möglich verbindlich anmeldet Hierzu reicht ein kurzer Anruf oder eine Nachricht auf meinen elektronischen Telefonknecht (wenn ich nicht da bin).

Hier noch kurz eine Wegbeschreibung, schließlich sollt Ihr auch zu mir finden:

A45 Abfahrt Siegen/Netphen, noch auf dem Zubringerrechts Richtung Dreisbach-Siedlung. Am Stop-Schild rechts, ca. 1 km durch eine 'Zone 30', noch etwa 1 km bis diese Straße in eine andere einmündet (vorher geht's gut ausgebaut einen Berg hoch). An dieser Einmündung scharf links auf die Hauptstraße abbiegen, wieder ca. 1 km weiter zu Beginn einer großen Linkskurve gehtgeradeaus eine kleinere Straße ab. Dort hinein ('In der Großenbach'), die nächste Straße rechts, bei den beiden folgenden 'Gabeln' erst rechts, dann links, und dann einfach bis zum letzten Haus durchfahren. Das isses. Hier noch einmal die vollständige Adresse: Tilmann Reh,

Alles weitere dann mündlich beim Treffen (Ihr dürft natürlich auch vorher anrufen, wenn noch etwas unklar ist).

Bis dahin viele Grüße, Tilmann (020790)

# **I.Allgemeines**

Die vorliegende Version des Betriebssystems ist eine zwar voll funktionsfähige, aber noch nicht voll ausgebaute Beta-Version. Deswegen bitte ich, beim Auftreten irgendwelcher Fehler diese genau zu lokalisieren und zu beschreiben, damit sie in späteren Versionen behoben werden können. Auch konkrete Verbesserungsvorschläge und Ideen sind willkommen.

Das Betriebssystem ist modular aufgebaut, so daß Anpassungsarbeiten an die jeweilige Umgebung normalerweise nur wenige Module betreffen dürften (Schnittstellen und Laufwerke). Mit Rücksicht auf spätere Updates meinerseits empfehle ich jedem, in den von mir gelieferten Quelltexten möglichst wenige Änderungen durchzuführen und diese genau zu protokollieren. Erweiterungen meiner Programme sollten in eigenen Modulen bzw. als Include-Dateien realisiert werden.

Globale Deklarationen sind in zwei LIB-Dateien enthalten, getrennt nach Prozessor (Z280EQU.LIB) und CPU280-Karte bzw. -System (CPU280.LIB). Diese beiden Dateien sind in alle BIOS-Module eingebunden.

Die Software ist auf die Umgebung innerhalb meines Systems angepaßt, d.h. sie unterstützt außer den Funktionen der CPU-Karte auch die dort vorhandenen Schnittstellenkarten, Anhand der Treiberroutinen kann deren Ansteuerung ersehen werden; u.U. lassen sich durch wenige Änderungen andere Karten verwenden.

# **2. Bootlader**

Nach einem Reset wird zunächst anhand der Echtzeituhr die Taktfrequenz des Prozessors ermittelt. Ist die Echtzeituhr nicht ansprechbar, wird eine Frequenz von 12.288 MHz angenommen. Danach wird die Konsolenschnittstelle initialisiert (entsprechend den Werten im Setup; bei Inbetriebnahme $8 + n + 1$  mit 9600 Baud, ohne Handshake) und eine Startmeldung ausgegeben. Daran schließt sich der RAM-Test an, der den gesamten adressierbaren Speicher auf Beschreibbarkeit untersucht (zerstörungsfrei). Hierbei wird gleichzeitig die vorhandene Kapazität ermittelt. Verlief der RAM-Test fehlerfrei, so wird der Bootlader ins RAM kopiert und dort gestartet. Die auf der Karte befindlichen LED's zeigen den Zustand des Rechners während dieser Operationen an. Nach Reset leuchten zunächst (hardwaremäßig) alle LED's. Unmittelbar darauf wird eine LED gelöscht, die zweite nach Erkennung der Taktrate und die dritte nach erfolgreichem Ablauf des RAM-Test. Weitere Hardware-Tests sind vorgesehen, aber derzeit noch nicht implementiert.

Im Allgemeinen (d.h. greift man nicht in den Bootvorgang ein) wird das gesamte Betriebssystem aus dem EPROM heraus gebootet, wobei die Einstellungen aus dem NVRAM verwendet werden.

Hat sich die Prüfsumme des EPROM's seit dem letzten Booten geändert, oder wurde während des RAM-Test die DEL-Taste betätigt, so wird vor dem Bootvorgang das Setup aufgerufen, in dem alle Einstellungen des NVRAM geändert werden können. Hierzu gehören z.B. die angeschlossenen Laufwerke und -typen, die Einstellungen der beiden Schnittstellen, das Bootlaufwerk und die 'Drive Search Chain'.

Drücken der Leertaste während des RAM-Test verhindert das Löschen der RAM-Disk(s) beim Booten, durch Betätigen von ESC wird statt aus dem EPROM von Diskette gebootet (Bootlaufwerk wurde im Setup angegeben, Default ist A:).

Da verschiedene Konsolenschnittstellen zur Verwendung kommen können und während der ersten Meldungen des Bootladers (und zur Initialisierung) noch kein RAM verwendet werden darf (noch nicht getestet!), sind die benötigten Funktionen Initialisieren, Zeicheneingabe und -ausgäbe als Macros in einer eigenen Include-Datei (LDRIO.LIB) abgelegt. Die von mir gelieferten Macros benutzen die MPU-interne serielle Schnittstelle. Zum Ansteuern anderer Schnittstellen sind entsprechende Macros selbst zu erstellen, wobei nur die im Quelltext ausdrücklich freigegebenen Register verwendet werden dürfen.

# **3. AutoFormat-System**

Sowohl Bootlader als auch Betriebssystem verfügen über eine AutoFormat-Funktion, d.h. passen sich an das aktuelle Diskettenformat an. Hierzu befindet sich auf der Diskette in Spur 0, Sektor 1 ein 128 Byte großer Parameterblock, der das physikalische und logische Diskettenformat vollständig beschreibt.

Wird ein Diskettenwechsel festgestellt, so wird beim nächsten Zugriff zunächst versucht, diesen Parameterblock zu lesen. Treten dabei Fehler auf, oder enthält die Diskette keinen Parameterblock, so werden die Werte vom zuletzt bearbeiteten Format weiterverwendet. Die Default-Einstellung wird im Lader-BIOS bzw. im Tabellen-Modul festgelegt und muß das größtmögliche zu bearbeitende Format beschreiben, da die Größe der Directory-Puffer und der Allocation-Vektoren beim Generieren eines Systems durch GENCPM automatisch anhand der Diskettenparameter eingestellt werden. In der von mir ausgelieferten Version ist hier das Format 'Reh-CP/M 3 V2.1' mit 400 Blocks, 256 Directory-Einträgen und 1024 Byte großen Sektoren eingetragen. Derzeit wird während der Auto-Format-Bearbeitung nicht überprüft, ob die angelegten Puffer groß genug für das gewählte Format sind; deswegen werden Fehler hier unweigerlich zu Abstürzen führen.

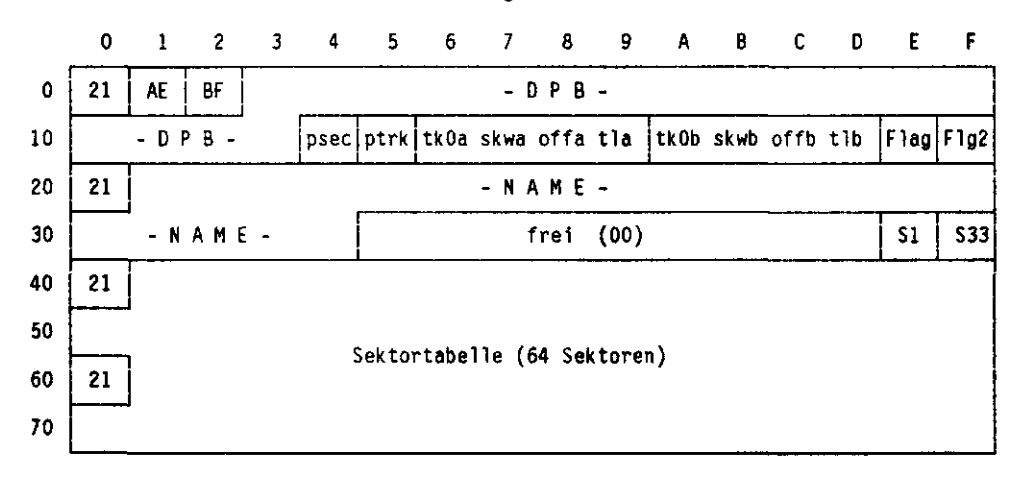

Der Parameterblock auf Diskette hat den folgenden Aufbau:

```
Aufbau des B1t-Flags (Position lEh):
Bit 7,6 : Density 00 • FM, 01 • MFM, 11 - HD
Bit 5,4 : reserviert
Bit 3 : Daten invertiert
Bit 2 : Mult1-Sector-I/0 möglich
Bit 1,0 : Überlauf 00 • keiner (einseitig)
                       01 - Sektor, 10 - Spur, 11 - Halbspur
```
Die Angaben in den 4-Byte-Feldern 'tkO skw off tl' beschreiben die Spurabfolge bzw. Spurübersetzung. Da allerdings nicht alle Spurübersetzungen auf diese Weise parametrisierbar sind, wird noch nach anderen Methoden gesucht, so daß an dieser Stelle Änderungen der Parameterblockdefinition wahrscheinlich sind. Für sachdienliche Hinweise bin ich jederzeit dankbar.

# **4. System-Generierung**

Zunächst müssen die BIOS-Quelltexte assembliert werden. Da es sich um echte Z280- Quelltexte handelt, muß zunächst eine Vorbehandlung durch PRE280 erfolgen. Dieses Programm erzeugt einen Zwischen-Quelltext (.MAC) und setztdieZ280-Anweisungendarin in Z80-Befehle und DB/DW-Pseudobefehle um. Diese Zwischendatei kann dann von einem normalen Z80-Assemblerbearbeitet(unddanachgelöscht)werden. DieSubmit-Datei ASM verbindet diese beiden Aufrufe.

PRE280 ist ein freies Programm von Axel 'Fifi' Zinser und liegt bei. Allerdings dürfen ohne seine ausdrückliche Zustimmung keine Änderungen daran gemacht und weitergegeben werden.

Zum Erzeugen einer neuen System-Datei (CPM3.SYS) sind zunächst die Module des BIOS zu einer 'SPR'-Datei (System Page Relocatible) zusammenzubinden. Dies muß mit dem DRI-Linker LINK erfolgen, da nur dieser korrektes SPR-Format erzeugt. Danach ist mit GENCPM unter Verwendung der BDOS-SPR-Dateien die Systemdatei zu erstellen. GENCPM verwendet hierbei zunächstdie Einstellungen aus GENCPM.DAT, wobei man die gewählten Puffergrößen frei nach eigenem Geschmack verändern kann.

Aufgrund einer ungünstigen Programmierung des residenten BDOS beim Zugriff auf die Hash-Tabellen darf aber unter keinen Umständen das Hashing für irgendein Laufwerk aktiviert werden! Die Bank-Umschaltung meines BIOS unterstützt diese Art Zugriffe nicht und es kommt zwangsläufig zu Abstürzen. Später wird es von mir ein geändertes residentes BDOS geben, welches Hashing erlaubt und darüberhinaus eine etwa 1k größere TPA bietet.

Das Linken des BIOS und der Aufruf von GENCPM sind in der Submit-Datei GEN zusammengefaßt. Hier kann auch die Reihenfolge der Module beim Linken ersehen werden.

Der Bootlader wird nur aus den Teilen Lader-BIOS, Lader-DOS und Setup gelinkt. Als Ergebnis entsteht eine normale Objektcode-Datei (COM oder CIM). Dieser Linker-Aufruf (ich verwende SLRNK) ist in der Submit-Datei GENL untergebracht.

Soll das erzeugte System aus dem EPROM gebootet werden, so kann man ausden Dateien LOADER.CIM, CCP.COM und CPM3.SYS mit Hilfe des Programms GENEPR eine Datei SYSTEM.EPR erzeugen. Diese enthält die genannten drei Dateien des Betriebssystems an bestimmten Adressen, passend für den Bootlader. Zum Programmieren der EPROM's muß sie allerdings noch durch SPLIT16 in gerade (EVN) und ungerade (ODD) Hälfte aufgeteilt werden. Die Pascal-Quelltexte von GENEPR und SPLIT16 liegen bei.

# **5. Fehlerbehandlung**

Treten bei Diskettenoperationen Fehler auf (Time-Out, Schreib-/Lesefehler oder CRC-Fehler), so wird ähnlich wie bei MS-DOS eine Fehlermeldung ausgegeben und eine Eingabe abgewartet, bei der man zwischen Abbruch, Ignorieren und Wiederholen wählen kann. Die Wiederholen-Funktion arbeitet leider noch nicht unter allen Umständen fehlerfrei, es kann daher zu einem 'harten' Fehler bei der FDC-Ansteuerung kommen. In diesem Fall (Meldung DIO-Error 2) hilft nur noch Reset. An der Beseitigung wird gearbeitet.

Treten Fehler innerhalb der CPU auf (Traps, z.B. bei Division durch Null oder beim Versuch, einen privilegierten Befehl auszuführen), so wird eine entsprechende Fehlermeldung ausgegeben und der Kommandoprozessor gestartet. Man befindet sich also wieder auf der Betriebssystem-Ebene.

Auch lassen sich Programme z.B. aus Endlosschleifen recht einfach mit NMI abbrechen, hier wird (ohne weitere Meldung) ebenfalls der Kommandoprozessor gestartet.

# **6. Format-Manager**

 $\mathbf{I}$ 

Der Format-Manager dient zur Verwaltung der verschiedenen Formate im Zusammenhang mit dem AutoFormat-System. Er ist ebenfalls modular aufgebaut, aber in Turbo-Pascal programmiert. Die Bedienung erfolgt menügesteuert, so daß keine ausführliche Anleitung erforderlich ist. Sämtliche Informationen über die Formate werden in der Datei FORMAT.DAT abgelegt, welche bei Aufruf des Programms zunächst auf dem Default-Laufwerk, dann auf A: gesucht wird. Ändert man Formatdefinitionen oder fügt neue hinzu, so wird die Datei erst dann geschlossen, wenn der Format-Manager verlassen wird. Die Diskette mit der Formatdaten-Datei darf also zwischendurch auf keinen Fall gewechselt werden.

Die Verwaltung der Formatdaten beschränkt sich auf ein sinnvolles Minimum. Daher können Formate nicht beliebig wieder gelöscht oder umsortiert werden, sondern es können nur vorhandene Formatdefinitionen geändert oderneue hinzugefügt werden. Deswegen ist es sinnvoll, zum Ausprobieren fremder Formate immerdieselbe Formatnummerzu verwenden, damit die Datei nicht unnötig groß wird.

Eine formatierte Tabelle aller definierten Formate läßt sich vom Format-Manager ausgeben. Der Drucker sollte hierzu vorher auf Schmalschrift eingestellt werden, da etwa 120 Zeichen pro Zeile gedruckt werden. Aufgrund verschiedenderAnsteuerungderdiversen Drucker erfolgt diese Einsteilung nicht durch den Format-Manager.

# **7. Bevorzugte Formate**

Zu bevorzugen sind alle Formate, welche auf legalem und möglichst einfachem Wege eine optimale Disketten-Performance' erzielen. Dies bedeutet für die einzelnen Parameter:

- Sektorgröße möglichst 1k, Sektoranzahl maximal,
- Physikalischer Skew 1,
- logischer Skew 1 bei Multi-Sector-l/0, ansonsten 2,
- Null Offsetspuren
- bei 2 Seiten: Sektor- oder Halbspurüberlauf
- Blockgröße möglichst 2k, evtl. 4k (bei großen Kapazitäten)

Bei Unklarheiten bitte ich, den Uwe Herczeg oder mich anzusprechen, damit nicht auch unter uns die Formatvielfalt unsinnig groß wird.

Vorschläge zur Gestaltung des noch zu erstellenden Software-Handbuch (Sowie evtl. Änderungswünsche zum Hardware-Handbuch) sind zwang- und formlos an mich zu richten.

TR 231090

# **CPU280**

# **HARDWARE-HANDBUCH**

**Stand 210690 TR** 

 $\overline{(\ )}$ 

 $\alpha$  $\sim$ 

 $\begin{array}{c} \hline \end{array}$ 

 $\bar{\mathbf{r}}$ 

 $\bar{1}$ 

 $\cdot$ 

# **Inhaltsverzeichnis**

 $\equiv$ 

 $\ddot{\phantom{a}}$ 

 $\overline{\phantom{a}}$ 

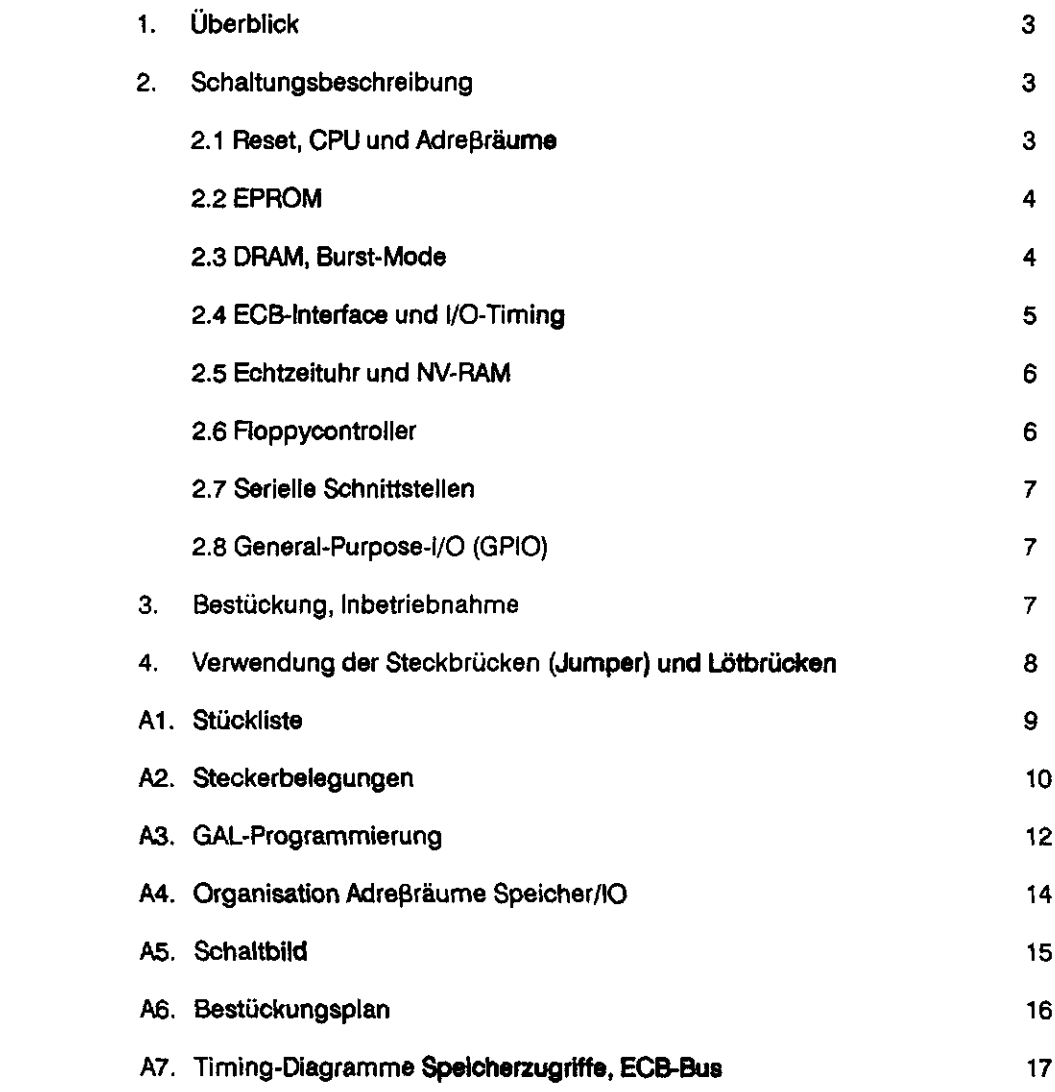

## **1. Oberblick**

Die CPU280 stellt einen vollständigen Computer im Einfach-Europaformat (100x 160mm) dar. Die CPU280 ist dafür konzipiert, alle Leistungen des Prozessors Z280 bei minimalem technischem Aufwand möglichstoptimal auszunutzen. Funktionen,diezwar möglich wären, aber in der Praxis kaum genutzt werden, wurden daher zugunsten einer einfachen und klaren Struktur bewußt nicht realisiert. Aufgrund der vollständigen Kompatibilität des 2280 zum Z80 kann bestehende Software (z.B. unter CP/M) weiterverwendet werden. Zukünftige Software kann von der größeren Leistung und dem umfangreicheren Befehlssatz des Z280 profitieren.

Auf der Karte befinden sich zwei EPROM's mit insgesamt 64 oder 128 KB Kapazität, 512 KB bis 4 MB dynamisches RAM, eine Echtzeituhr mit integriertem batteriegepuffertem RAM, ein Floppycontroller für bis zu vier Laufwerke, sowie zwei serielle Schnittstellen nach V.24. Die Verbindung nach außen erfolgt über ein ECB-Bus-Interface, welches Zugriffe auf externe l/0-Baugruppen ermöglicht. Darüberhinaus stehen noch drei durch Software einlesbare Steckbrücken und drei LED's zur Verfügung (z.B. zur Systemkonfiguration und für 'harte' Fehlermeldungen).

( In der CPU280 wird der Z280 bei größtmöglichem Durchsatz betrieben, d.h. mit 16-Bit-Bus (Z-Bus), Taktverhältnis 1:1 (externer Takt gleich interner Takt), keine Wait-States, Taktfrequenz bis zu 12.5 MHz. Da der ECB-Bus bei dieser hohen Frequenz nicht mehr arbeitet und auch keine Peripherie-IC's für 12 MHz erhältlich sind, werden l/0-Zugriffe mit 4 Wait-States gebremst und das Bus-Timing entsprechend gestreckt. Der Bustakt beträgt dabei nur noch die Hälfte des CPU-Taktes (6 MHz).

Das Schaltungskonzept der CPU280 istextrem geradlinig unddieTiming-Steuerung arbeitet vollständig synchron. Dadurch wird eine hohe Zuverlässigkeit, Unabhängigkeit gegenüber Chargenstreuungen und Temperatureinflüssen, aber auch eine einfache Fehlersuche garantiert. Die Leiterplatte ist in einfacher Zwei-Lagen-Technik realisiert, wodurch unnötige Kosten vermieden werden.

Die CPU280 wird mit einer Spannung von 5 V betrieben, weitere Spannungen sind nicht erforderlich. Der Stromverbrauch der Karte liegt bei etwa 350 mA.

#### **2. Schaltungsbeschreibung**

#### 2.1 Reset, CPU und Adreßräume

Auf der CPU280 sorgt ein Spannungswächter (IC5) für ein sicheres Reset-Signal, solange (oder sobald) die Betriebsspannung unter 4.6 V absinkt. Überden ECB-Bus kann die Karte durch Aktivieren des Reset-Einganges ebenfalls zurückgesetzt werden. Das Reset-Signal steht in gepufferter Form am ECB-Pin 'Reset-Out' für weitere Karten zur Verfügung.

Die Konfiguration der kritischen CPU-Timingparameter kann beim Z280 nur während des Reset erfolgen. Dazu mußbeidersteigenden Ranke von /RESETdas/WAIT-Signal anstehen, gleichzeitig die gewünschte Konfiguration (für das Bus Init Register) am Datenbus DO..D7. Bei der CPU280 wird dies durch die Schaltung um IC32Aund T1 erreicht, wobei die Steckbrücken J1..J4 und die Widerstandsnetzwerke RN2.RN6 und R4..R7 die entsprechenden Daten bereitstellen. Mit Hilfe der Brücken J1..J4 kann die Anzahl der Wait-States für das EPROM sowie das CPU-Taktverhältnis (intern/extern) eingestellt werden. Die übrigen auf diese Weise einstellbaren Parameter sind für die CPU280 unerheblich und deswegen nicht durch Steckbrücken zugänglich gemacht.

Der Systemtakt wird von der CPU durch den internen Quarzoszillator erzeugt. Die Frequenz dieses Taktes richtet sich nach der verwendeten CPU, sollte aber immer ein Vielfaches von 2.4576 MHz betragen, damit die CPU-interne serielle Schnittstelle mit einer Standard-Baudrate betrieben werden kann. Damit ergeben sich Taktfrequenzen von 9.8304 MHz oder 12.288 MHz (für die 10-MHz- bzw. 12.5-MHz-CPU). Sollten schnellere Versionen des Z280 erscheinen, so sind J1 und J2 auf eine Taktuntersetzung von 1:2 zu stecken. Dadurch kann ein CPU-Takt von maximal 25 MHz erreicht werden, wobei die restliche Karte weiter mit 12.5 MHz arbeitet.

Die nicht kartenintern verwendeten CPU-Signale (DMA-und Timer-Steuersignale) sind auf kleine Lötbrücken geführt, welche für die Eingänge bereits mit Masse vorverbunden sind. Auf diese Weise bleiben keine CMOS-Eingänge unbeschaltet, und die Signale können an den Lötbrücken leicht identifiziert und abgegriffen werden, um sie z.B. über spezielle Leitungen an externe Peripherie zu führen.

Durch die interne MMU (Speicherverwaltung) verfügt der Z280 über einen Speicher-Adreßraum von insgesamt 16 MB, wobei für die beiden Hälften zu 8 MB jeweils einige Timing-Parameter unabhängig voneinander eingestellt werden können. Da nach einem Fleset der Prozessor bei Adresse 0 mit der Programmausführung beginnt, wird die untere 8-MB-Hälfte vom EPROM belegt. Die obere Hälfte (ab 800000h) adressiert das auf der Karte befindliche dynamische RAM.

Der l/O-Adreßraum des Z280 ist ebenfalls 16 MBgroß, wobei die oberen 8 Adreßbits vom 'I/O Page Register' gestellt werden. Die unteren 16 Adreßbits werden wie beim Z80 aus den CPU-Registern gebildet. Da alle l/O-Befehle offiziell nur 8 Adreßbits benutzen, werden auch auf der CPU280 bei allen l/0-Zugriffen die mittleren 8 Adreßbits (A8 bis A15) nicht dekodiert, d.h. ignoriert. Über die l/O-Page kann dann zwischen verschiedenen l/O-Gruppen gewählt werden, in denen jeweils 256 Adressen angesprochen werden können.

Die Busbreite des Z-Bus beträgt bei Speicherzugriffen 16 Bit und bei l/O-Zugriffen 8 Bit. Deswegen kann 8-Bit-Peripherie uneingeschränkt verwendet werden, obwohl der karteninterne Bus (zumindest für Speicher) 16 Bit breit ist.

Weitere Einzelheiten zum Z280 selbst, insbesondere Möglichkeiten und Programmierung der internen Bausteine, sind dem Datenblatt sowie dem Technical Manual' zu entnehmen.

#### **2.2 EPROM**

Das auf der Karte befindliche EPROM ist durch IC9 und IC10 realisiert. Es ergibt sich damit eine Kapazität von 32Kx 16 Bit (d.h. 64 KB, bei Verwendung von 27C256) oder 64Kx 16 Bit (128 KB, bei Verwendung von 27C512). Der verwendete Typ kann durch die Steckbrücke J5 gewählt werden. Mischbestückung und andere EPROM-Typen sind nicht vorgesehen.

Das EPROM belegt die physikalischen Adressen 000000-OOFFFFh bzw.000000-01 FFFFh. Da keine weitere Dekodierung der höherwertigen Adreßleitungen erfolgt, tritt eine 'Adreßspiegelung' auf: das EPROM ist innerhalb der unteren 8 MB insgesamt 128 bzw. 64 mal erreichbar.

Da auf das EPROM üblicherweise nur beim Booten einmal kurz zugegriffen wird (um den Inhalt ins RAM zu übertragen), können hier problemlos Wait-States eingefügt werden, so daß die Zugriffszeit der EPROMs unkritisch ist. Die preiswerten 200- oder gar 250-ns-Typen sind hier völlig ausreichend. Bei maximaler Taktfrequenz (12.5 MHz) können 150-ns-Speicher ohne Wait-States, 200-ns-Typen mit einem und 250-ns-Typen mit zwei Wait-States betrieben werden. Die Anzahl der Wait-States für den EPROM-Bereich kann mit den Steckbrücken J3 und J4 eingestellt werden.

#### **2.3 DRAM, Burst-Mode**

Das dynamische RAM (IC11 bis IC18) bildet den Arbeitsspeicher der CPU280. Es können verschiedene Konfigurationen bestückt werden. Die verwendbaren RAM-Typen sind 1-MB-Chips und 4-MB-Chips der Organisation 256K x 4 bzw.  $1M \times 4$  (Typen 514256 und 514400). Aus Platzgründen sowie wegen der Verfügbarkeit pinkompatibler Typen kommen RAMs im ZIP-Gehäuse zum Einsatz.

Die Mindestbestückung besteht aus vier 514256 (IC11..IC14), wodurch sich eine Kapazität von 512 KB ergibt. Standardmäßig werden acht dieser Speicher bestückt (1 MB). Darüberhinaus ist der Ausbau auf 2 MB und 4 MB möglich (4 bzw. 8 514400). Beim Wechsel der RAM-Typen ist die Programmierung von IC22 zu ändern. Das RAM belegt die physikalischen Adressen ab 800000h, bei Maximalausbau bis BFFFFFh.

Die RAMs sollten Zugriffszeiten von 80 ns haben, um einen sicheren Betrieb bei maximalem Takt zu gewährleisten. Das RAM wird übrigens grundsätzlich ohne Wait-States betrieben. Es ist wegen der Timing-Steuerung für den Burst-Mode auch nicht erlaubt, Wait-States für die RAM-Zugriffe zu deklarieren.

Der Z280 verfügt über die Möglichkeit, beim Laden von Befehlen aus dem externen Speicher in den internen Cache (Opcode Feten) mit einer speziellen Zugriffsart den Datentransfer zu beschleunigen. Hierzu wird zunächst ein normaler Speicherzugriff begonnen, bei dem aber der Inhalt von vier Speicherworten in vier aufeinanderfolgenden Taktzyklen (als 'Burst') übertragen werden, ohne weitere Adreßinformation von der CPU. Diese Zugriffsart (der Burst-Mode) ist etwa doppelt so schnell wie das Lesen einzelner Speicherworte. Fürdie Ausnutzung derartiger Mechanismen existieren spezielle RAM-Typen (Nibble-Mode-RAMs), welche bei aufeinanderfolgenden Zugriffen innerhalb einer Speicherzeile selbständig auf vier aufeinander folgende Adressen zugreifen. Da diese RAMs aber nicht in 4 Bit breiter Organisation verfügbar sind (und ansonsten immer mindestens 16 RAM-Chips nötig wären), erfolgt die Adreßberechnung bei der CPU280außerhalbder RAMs durch eine entsprechende Hardware. Die RAMs werden dabei im 'Fast Page Mode'betrieben (Standard-Betriebsart) und erhalten bei jedem weiteren Zugriff die neue Adresse und einen CAS-lmpuls. Dadurch ist es möglich, mit wenigen preiswerten Standard-RAMs die gleiche Leistung (bei größerer Flexibilität) zu erreichen wie mit vielen teuren Spezial-RAMs.

Das gesamte Timing für die dynamischen RAMs wird synchron erzeugt, d.h. einzig vom Prozessortakt gesteuert. Hieraus resultiert eine sehr große Betriebssicherheit auch bei stark schwankenden Umgebungsbedingungen (z.B. Temperatur, Betriebsspannung), sowie ein völlig abgleichfreier Betrieb. Lediglich die Dauer des CAS-Pulses im Burst-Mode wird durch eine Laufzeit erzeugt und kann durch Ändern von C6 optimiert werden (die Pulsdauer ist einfach zu kurz für eine synchrone Erzeugung).

#### **2.4 ECB-Intefface und l/O-Timing**

Das ECB-Interface besteht im wesentlichen aus den Treibern für Daten-, Adreß- und Steuerbus (IC6 bis IC8), sowie der Takterzeugung mit IC4A. Grundsätzlich unterstützt dieser ECB-Anschluß nur l/O-Zugriffe, da Speicherzugriffe mit 16 Bit Breite bei 12.5 MHz dort schlicht unmöglich sind. Der Aufbau eines Interface zur Anpassung der Speicherzugriffe auf den ECB-Bus ist zwar möglich, aber recht aufwendig. Außerdem ist die Speicherkapazität der Karte bei vollem Ausbau wohl für alle Anwendungen ausreichend.

Es werden dementsprechend nur die Signale auf den Bus geführt, die dort für I/O-Zugriffe benötigt werden. Die Interrupt-Eingänge der CPU werden ungepuffert (aber mit Pull-Up) angeschlossen. Die ständig inaktiven Signale (/MRQ und /BUSAK) sind über normalerweise offene Lötbrücken auf VCC gelegt, so daß bei Fehlen einer geeigneten Busterminierung diese Signale einen definierten Pegel erhalten können. Für externe Karten, welche dynamische Speicher enthalten (z.B. RAM-Disks) steht weiter ein Refresh-Signal zur Verfügung. Dieses wird alle 15.6 µs für die Dauer eines Speicherzyklus aktiv (240 ns bei 12.5 MHz), entsprechende Programmierung des CPU-internen Refresh-Controllers vorausgesetzt.

Die Ansteuerung externer I/O-Karten über den ECB-Bus erfolgt durch eine eigene I/O-Page des Z280, so daß der volle l/O-Adreßraum des Prozessors zur Verfügung steht. Aufgrund Platzmangels sowie des offiziellen l/O-Adreßraumes der Z80-Familie sind aber nur die unteren 8 Adreßbits (AO bis A7) auf den Bus geführt, was zu 256 nutzbaren Adressen auf dem ECB-Bus führt. Dies dürfte wohl in den allermeisten Fällen mehr als genug sein.

Bei l/O-Zugriffen müssen generell 4 Wait-States eingefügt werden, um dem Bustiming gerecht zu werden. Dabei wird der CPU-Takt durch IC4A auf die Hälfte geteilt, um den Bus-Takt zu erzeugen. Dieser wird zu Beginn eines Zugriffs (durch /AS) so synchronisiert, daß die zeitliche Abfolge von Bustakt und Steuersignalen der des Z80 bei 6 MHz entspricht. Diese Synchronisation ist nötig, da manche Z80-Peripheriebausteine sonst nicht korrekt arbeiten (z.B. Z80-PIO).

Interrupts von ECB-Karten werden durch die CPU280 voll unterstützt. Die /INT-Leitung

des Bus wird auf den INTA-Eingang des Prozessors geführt und ist dort vektorisierbar. Die Interruptquellen auf der Karte belegen eigene INI-Eingänge, so daß der ECB-Bus-Interruptauch unabhängig von den anderen Quellen geschaltet werden kann. Der Interrupt-Acknowledge-Zyklus weist durch Wait-States ebenfalls ein 6-MHz-Z80-Timing auf. Da der RETI-Zyklus als Speicherzyklus und somit für den Bus zu schnell abläuft, der Z280 im bevorzugten Interrupt-Mode 3 einen speziellen RETI-Befehl verwendet und darüberhinaus auch kein Mi-Signal auf dem Bus dabei erzeugt wird, mußfürden Bus ein langsamer Z80- RETI-Zyklus extra erzeugt werden. Dieser besteht aus zwei aufeinander folgenden Zugriffen jeweils mit /M1 und /RD aktiv sowie /IORQ inaktiv, bei denen auf dem Datenbus die Bytes EDh und 4Dh anliegen. Diese Signale werden auf der CPU280 durch Zugriffe auf eine spezielle l/O-Page erzeugt, bei denen die M1 -Leitung des Bus aktiviert wird. Das Auslesen zweier Speicherzellen im NVRAM der Echzeituhr (die natürlich die gewünschte Information beinhalten müssen) führt dann zu den richtigen und langsamen (l/O-Zugriff!) Signalen auf dem Bus. Auf diese Weise wird auch im Interruptbetrieb echte Bus-Kompatibilität zum 6-MHz-Z80 erreicht.

#### **2.5 Echtzeituhr und NV-RAM**

Als Echtzeituhr wird das IC DS 1287 Avon Dallas verwendet (IC27). Dieses beinhaltet außer der eigentlichen Echtzeituhr mit Alarm und Kalender noch einen programmierbaren Rechteck/Interruptgenerator sowie 50 Byte nichtflüchtigen Speicher ('NVRAM'). Darüberhinaus enthält es gleich die zum Betrieb notwendige Lithiumbatterie, so daß keine Versorgung über externe Batterie oder gar über den ECB-Bus notwendig ist (bei der der Inhalt verlorengehen würde, sobald die Karte vom Bus abgezogen wird!).

Durch die Steckbrücke J10 kann der Baustein (nur bei abgeschalteter Versorgungsspannung) einen internen Reset erhalten. Der Interrupt-Ausgang ist auf den Interrupt B der CPU geführt (zusammen mit der seriellen Schnittstelle IC31) und erhält innerhalb der CPU einen festen Vektor. Der Rechteckausgang des RTC wird auf ein Bit des GPI (siehe 2.8) geführt und kann dort abgefragt werden.

Für weitere Details zu den RTC-Registern und deren Programmierung sei auf dessen Datenblatt verwiesen.

#### **2.6 Roppycontroller**

Als Roppycontroller kommt der FDC 37 C 65 B (IC28) zum Einsatz, welcher ohne jede weitere Hardware die Schnittstelle zwischen CPU und Laufwerken bildet. Dieser Baustein enthält den eigentlichen FDC (765 Kern), zwei Taktoszillatoren, eine PLL für die Lesedaten sowie alle nötigen Leistungstreiber (48 mA) für das FDD-Interface. Es können bis zu vier Laufwerke angeschlossen werden, wobei Größe und Format beliebig sind. Alle Formate nach dem IBM-3740-Verfahren können bearbeitet werden. Sogar die Verwendung von nicht geschwindigkeitsumschaltbaren HD-Laufwerken (5Vi Zoll) für normale DD-Formate wird unterstützt (durch den zweiten Quarzoszillator mit 9.6 MHz). Der Floppycontroller wird durch die CPU-interne DMAO bedient, wodurch die Realisierung eines Hintergrundprozesses für Floppyzugriffe möglich wird. Der FDC erzeugt Interruptsauf der INTC-Leitung der CPU, welche ausschließlich für den FDCverwendetwird. Die Belegung der Steckerleiste für die Floppylaufwerke (CN2) entspricht dem Standard für 31/2- bzw. 51/4-Zoll-Laufwerke. Zur Verwendung von 8-Zoll-Laufwerkensinddieentsprechenden Leitungen im Anschlußkabel zu vertauschen.

Da üblicherweise recht kurze Anschlußkabel verwendet werden, sind die FDD-Signale mit  $330\Omega$  statt mit 150 $\Omega$  abgeschlossen. Dadurch wird weniger Strom für die 'Heizung' verwendet. Sollen längere Kabel verwendet werden, kann RN3 durch ein entsprechend niederohmigeres Exemplar ersetzt werden.

Zum Betrieb von 5<sup>1</sup> /4-Zoll-HD-Laufwerken ist auf der CPU-Karte ein Transistor nachzurüsten, welcher bei Betätigung durch das GPO-Signal 'DRV Pin 2 des Laufwerks (LOW DENSITY) auf Low-Pegel legt (einfacher invertierender Schalter mit NPN-Transistor). In diesem Fall ist die Verbindung vom FDC zu diesem Pin natürlich zu trennen.

#### **2.7 Serielle Schnittstellen**

Die CPU280 beinhaltet zwei serielle Schnittstellen nach V.24. Eine wird durch den CPUinternen UART gebildet, während die zweite durch einen Twenty-Pin-UART' (TPUART,IC31) auf der Karte realisiert ist. Letzterer stellt alle Signale für eine serielle 4-Draht-Schnittstelle zur Verfügung (zwei Daten- und zwei Handshakeleitungen), wogegen die CPU nur die Daten liefert. Daher müssen die Handshake-Signale für die CPU-interne Schnittstelle durch Einzelbit-l/O innerhalb des GPIO erzeugt werden.

Beide Schnittstellen sind interruptfähig. Der CPU-interne UART belegt innerhalb der CPU-Bausteine einen eigenen Interruptvektor, der TPUART kann über die INTB-Leitung (welche er mit dem RTC teilt) Interrupts auslösen.

Beide Schnittstellen unterstützen Baudraten von 50 bis 38400 Baud (bei der CPU entsprechender Takt vorausgesetzt), als Datenformate sind jeweils 7 oder 8 Datenbits, 1 oder 2 Stopbits, optional Parity even oder odd möglich.

Die Pufferung und Pegelumsetzung der Schnittstellensignale erfolgt im Treiberbaustein IC29 (LT 1134). Dieses IC beinhaltet jeweils vier V.24-Sender und -Empfänger sowie die zum 5-V-Betrieb benötigten Spannungswandler.

# **2.8 General-Purpose-l/O (GPIO)**

Zur Realisierung verschiedener Einzelbit-l/O-Aufgaben dient das mit IC25 und IC26 aufgebaute 'GPIO'. Die Bit-Ausgabe (GPO) erfolgt durch ein adressierbares 8-Bit-Latch (IC25). Hierbei werden sowohl die Adreßeingänge als auch der Datenbit-Eingang an den Adreßbus angeschlossen. Dadurch kann durch Schreibzugriffe auf verschiedene Adressen (unabhängig von den Daten am Datenbus)jeweilsein Bit gesetzt oder rückgesetzt werden. Durch einen Reset werden alle Ausgänge auf 0 zurückgesetzt.

Vier der acht Ausgänge dienen verschiedenen Steuerungsaufgaben (Handshake für CPU-UART, Motorsteuerung für FDD, Signale für FDC), drei weitere Ausgänge steuern Leuchtdioden, welche z.B. zum Signalisieren von harten Fehlern dienen können. Ein Ausgang ist auf den Eingabeport rückgekoppelt. An dessen Signal kann nach einem 'Reset' festgestellt werden, ob dieser durch das Hardware-Signal RESET ausgelöst wurde oder nur durch einen Software-Einsprung in die Kaltstart-Routine.

Die Bit-Eingabe (GPI) erfolgt durch einen einfachen Bustreiber (IC26). Es werden außer dem Reset-Flag noch das CTS-Signal der seriellen Schnittstelle um den CPU-UART, das Rechtecksignal des RTC sowie drei durch den Anwender benutzbare Steckbrücken (J7 bis J9) eingelesen.

## **3. Bestückung, Inbetriebnahme**

Die Bestückung der CPU280 erfolgt in der üblichen Reihenfolge: zunächst sollten die flachen Bauteile eingelötet werden, dann ist mit Bauteilen steigender Bauhöhe fortzusetzen. Beim Einbau der Quarze ist unbedingteineisolierendeZwischenlagezuverwenden! Es eignen sich spezielle Kunststoff- oder Glimmerscheiben, zur Not läßt sich auch Gewebe-Tape verwenden. Da es für die ZIP-RAMs keine fertigen Sockel gibt, müssen zum Vermeiden direkten Einlötens SIL-Streifen verwendet werden. Die Bauhöhe der RAMs auf Sockelstreifen ist gerade klein genug, um die Platine in einen Standard-Einschub (4 TE) stecken zu können.

Der Stecker CN2 zum Anschluß der Floppylaufwerke kann wahlweise auf der Bestükkungsseite (Bohrungen näher am Karteninneren) oder auf der Lötseite (näher am Kartenrand) angebracht werden. Dadurch ist es möglich, das Anschlußkabel entweder an der Lötseite oder an der Bestückungsseite vorbeizuführen (je nach Lage der CPU280 im 19- Zoll-Rahmen).

Für die Inbetriebnahme wird die CPU280 mit einem Test-Programm versehen (EPROMs), welches die vorhandene Hardware Stück für Stück testet und dabei Testinformationen über eine der seriellen Schnittstellen oder die LEDs auf der Karte abgibt. Nach Anlegen der Versorgungsspannung darf die vollbestückte Karte maximal 400 mA benötigen (am besten wird zunächst an einem Netzteil mit Strombegrenzung getestet). Einzelheiten zum Test-

د د د

Programm sind dessen Beschreibung zu entnehmen.

Wie bereits erwähnt, ist ein Ausmessen der Dauer des CAS-Pulses im Burst-Mode empfehlenswert. Diese Zeit wird durch die Laufzeiten der GALs sowie das RC-Glied aus R8 und C6 bestimmt und sollte etwa 20 ns betragen. Gegebenenfalls ist C6 entsprechend zu verändern.

## **4. Verwendung der Steckbrücken (Jumper) und Lötbrücken**

Auf der CPU280 befinden sich insgesamt 10 Steckbrücken, mit denen verschiedene Parameter (zur Systemkonfiguration) eingestellt werden können. Darüberhinaus existieren noch 12 Lötbrücken, mit denen optional bestimmte Signale mit festen Potentialen verbunden werden können. Die Brücken sind im Folgenden aufgeführt:

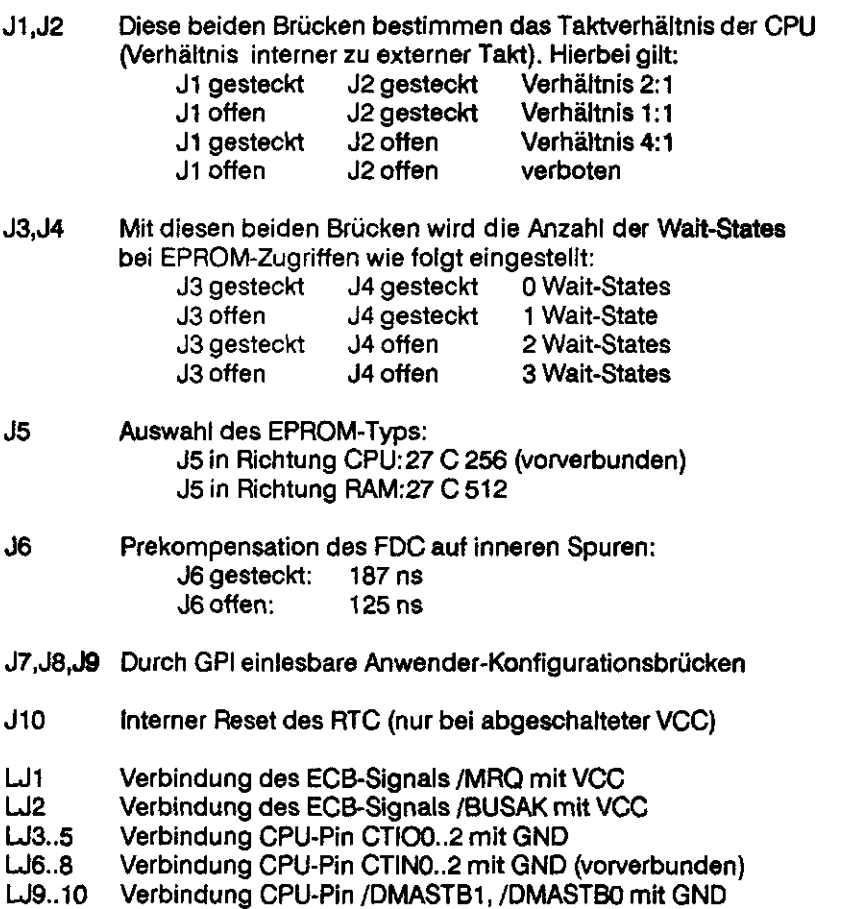

LJ11..12 Verbindung CPU-Pin/RDY1..2 mit GND (vorverbunden)

 $\equiv$ 

 $\frac{1}{2} \frac{1}{2} \left( \frac{1}{2} \frac{1}{2} \right)$ 

# **A1. Stückliste**

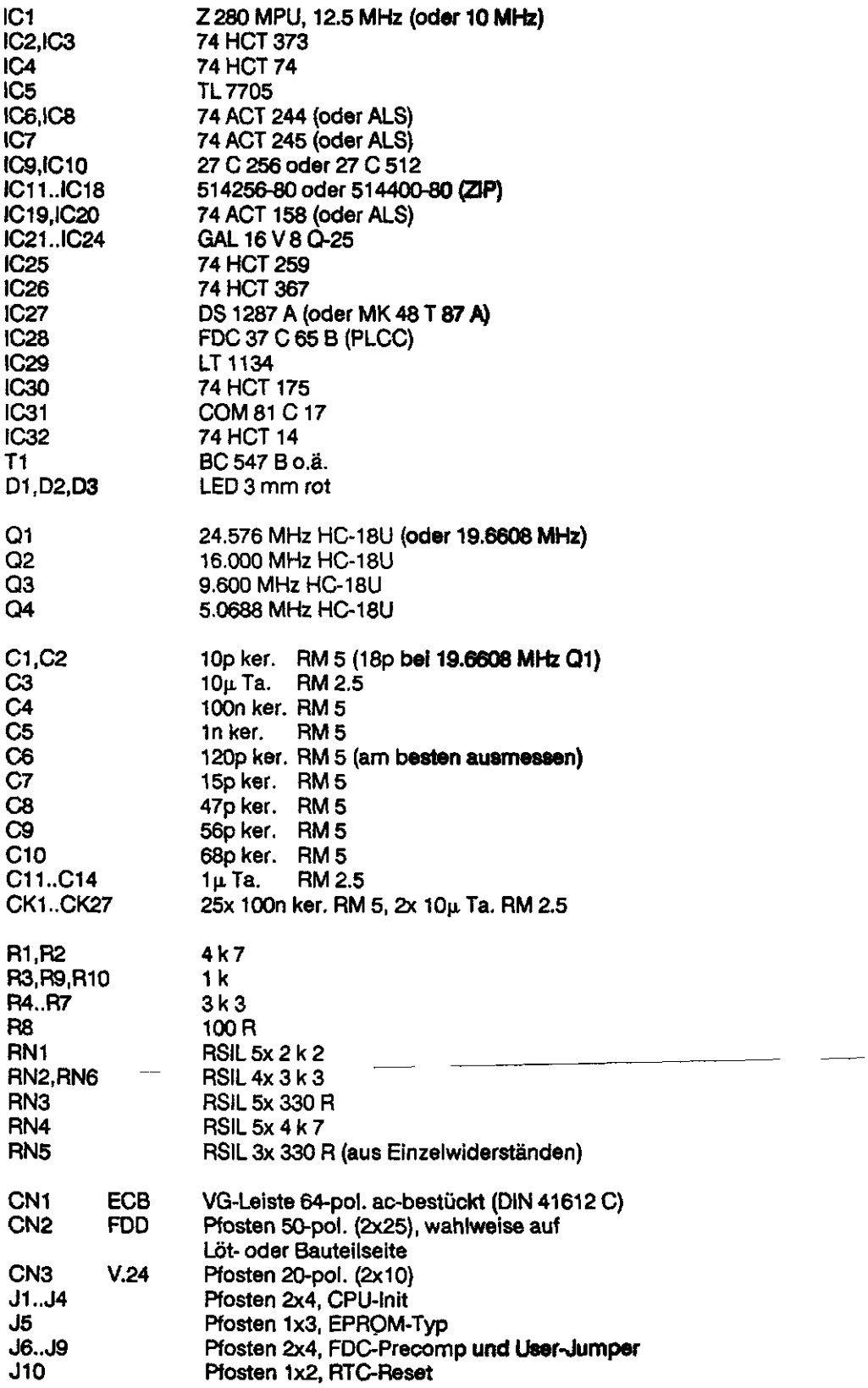

# **A2. Steckerbelegungen**

Steckerbelegung CN1 (ECB-BUS):

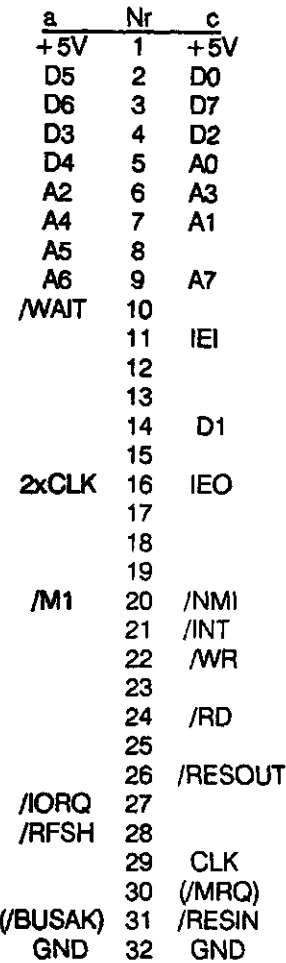

l.

# Steckerbelegung CN2 (Floppy-Laufwerke):

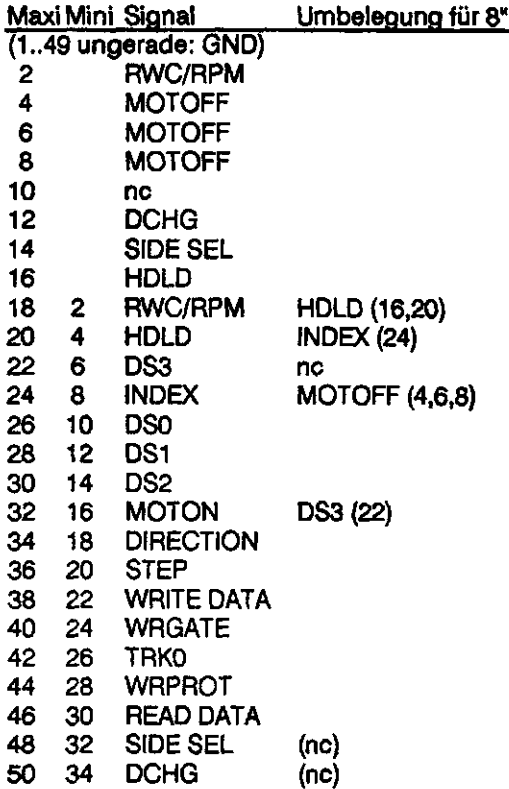

Steckerbelegung CN3 (V.24-Schnittstellen):

Belegung ermöglicht direktes Aufquetschen zweier DSUB-9, deren Pin-Nummern mit der DSUB-25 Belegung übereinstimmen.

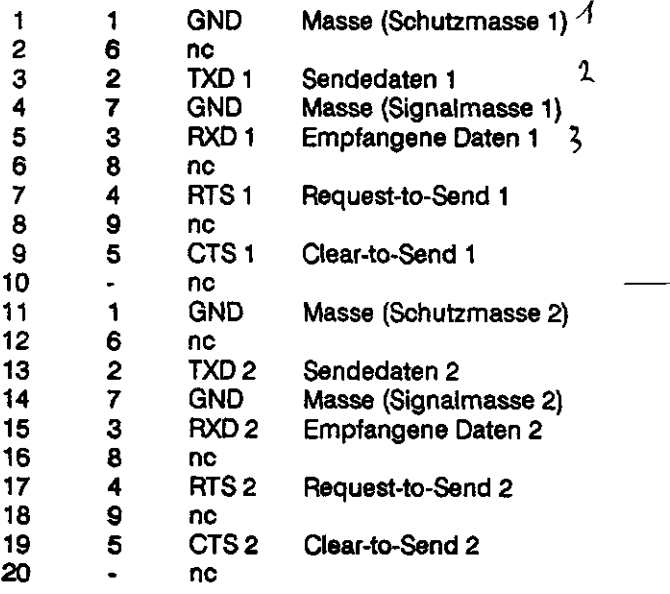

# **A3. GAL-Programmterung**

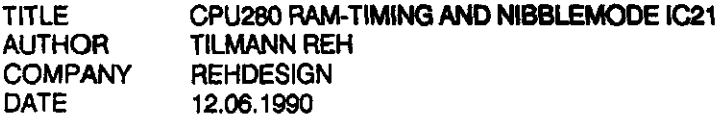

CHIP Z280RAM PALCE16V8

NCLK A3 A1 A2 A4 IE DS OE MQD GND QOE MUX WR MAO MA1 NC1 NC2 MQA FFR VCC

# EQUATIONS

 $/WR = /OE * /DS$  $MAO := /MOA*A3 + MOA* /MUX*A1 + MUX* /MAO$  $MA1 := /MQA * A4 + MQA * /MUX * A2 + MUX * MAO + MUX * MA1$  $/FFR = IE * DS * MQD$  $NC1 = GND$  $NC2 = GND$ 

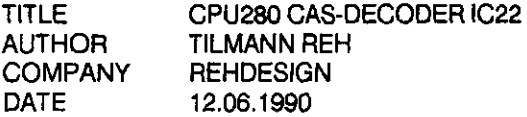

CHIP Z280CAS PALCE16V8

CLK RW BW RFSH AO A19 A20 A21 A22 GND MUX BRF NCK CAS1L NCLK CASOH CASOL MQA CAS1H VCC

EQUATIONS

 $BRF = /RFSH$  $NCLK = /CLK$ /CASOL = MUX\*/RFSH\*/A20\*/A19\*BW\*AO + MUX \* /RFSH \* /A20 \* /A19 \* /BW \* CLK + MUX \* /RFSH \* /A20 \* /A19 \* /BW \* NCK + MUX \* /RFSH \* /A20 \* /A19 \* /BW \* /RW + RFSH\*/MUX\* MQA /CASOH = MUX \* /RFSH \* /A20 \* /A19 \* BW \* /AO + MUX \* /RFSH \* /A20 \* /A19 \* /BW \* CLK + MUX\*/RFSH\*/A20\*/A19\*/BW\*NCK  $+$  MUX \*/RFSH \*/A20 \*/A19 \*/BW \*/RW  $-$ + RFSH\*/MUX\* MQA  $/$ CAS1L = MUX \* /RFSH \* /A20 \* A19 \* BW \* A0 + MUX \* /RFSH \* /A20 \* A19 \* /BW \* CLK •f MUX \* /RFSH \* /A20 \* A19 \* /BW \* NCK + MUX \* /RFSH \* /A20 \* A19 \* /BW \* /RW + RFSH\*/MUX\* MQA **/CAS1H** = MUX\*/RFSH\*/A20\*A19\*BW\*/AO + MUX \* /RFSH \* /A20 \* A19 \* /BW \* CLK + MUX \* /RFSH \* /A20 \* A19 \* /BW \* NCK

- + MUX \* /RFSH \* /A20 \* A19 \* /BW \* /RW
- + RFSH\*/MUX\* MQA

Hardware-Handbuch REH-CPU280 / 210690 Seite 13

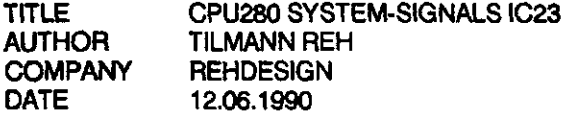

CHIP Z280SYS PALCE16V8

ST3 ST2 ST1 STO AS DS A21 A22 A23 GND MQA MDA NAS ROM BIO M1 RFSH NNAS XIO VCC

## **EQUATIONS**

 $\frac{1}{3}$ 

 $NAS = /AS$  $NNAS = NAS$  $/ROM = ST3 * /A23$ MDA = ST3 \* NNAS \* A23 \* /A22 \* /A21 + /ST3 \* /ST2 \* /ST1 \* STO \* NNAS + MQA RFSH = /ST3 \* /ST2 \* /ST1 \* STO /BIO = /ST3 \* /ST2 \* ST1 \* /STO \* /A23 \* /A22 \* /A21 \* /DS + /ST3\*ST2\*/ST1 \*/STO /XIO = /ST3 \* /ST2 \* ST1 \* /STO \* /A23 \* A22 + /ST3 \* /ST2 \* ST1 \* /STO \* A23 \* /A22 =/ST3\*ST2\*/ST1 \*/STO + /ST3 \* /ST2 \* ST1 \* /STO \* A23 \* /A22

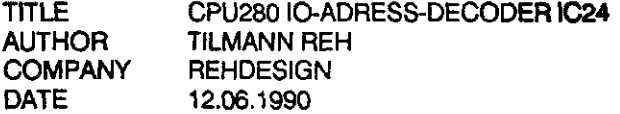

CHIP Z280IO PALCE16V8

NC NC XIO DS A6 A5 A7 OE IE GND NC UART GPO GPI RTC DACK LDOR LDRSR FDC VCC

#### **EQUATIONS**

/RTC = /XIO\*/A7\*/A6  $/FDC = /XIO * /A7 * A6 * /A5$  $/DACK = /XIO* /A7*AB*AB$  $/LDOR = /XIO * A7 * /A6 * /A5$  $/LDRSR = /XIO * A7 * /A6 * A5$ /UART = /XIO\*A7\*A6\*/A5 /GPI =/XIO\*A7\*A6\*A5\*/IE\*/DS /GPO = /XIO \* A7 \* A6 \* A5 \* /OE \* /DS

# **A4. Organisation Adreßräume Speicher/K)**

 $\hat{\mathbf{r}}$ 

 $\hat{\mathbf{r}}$ 

 $\ddot{\bullet}$ 

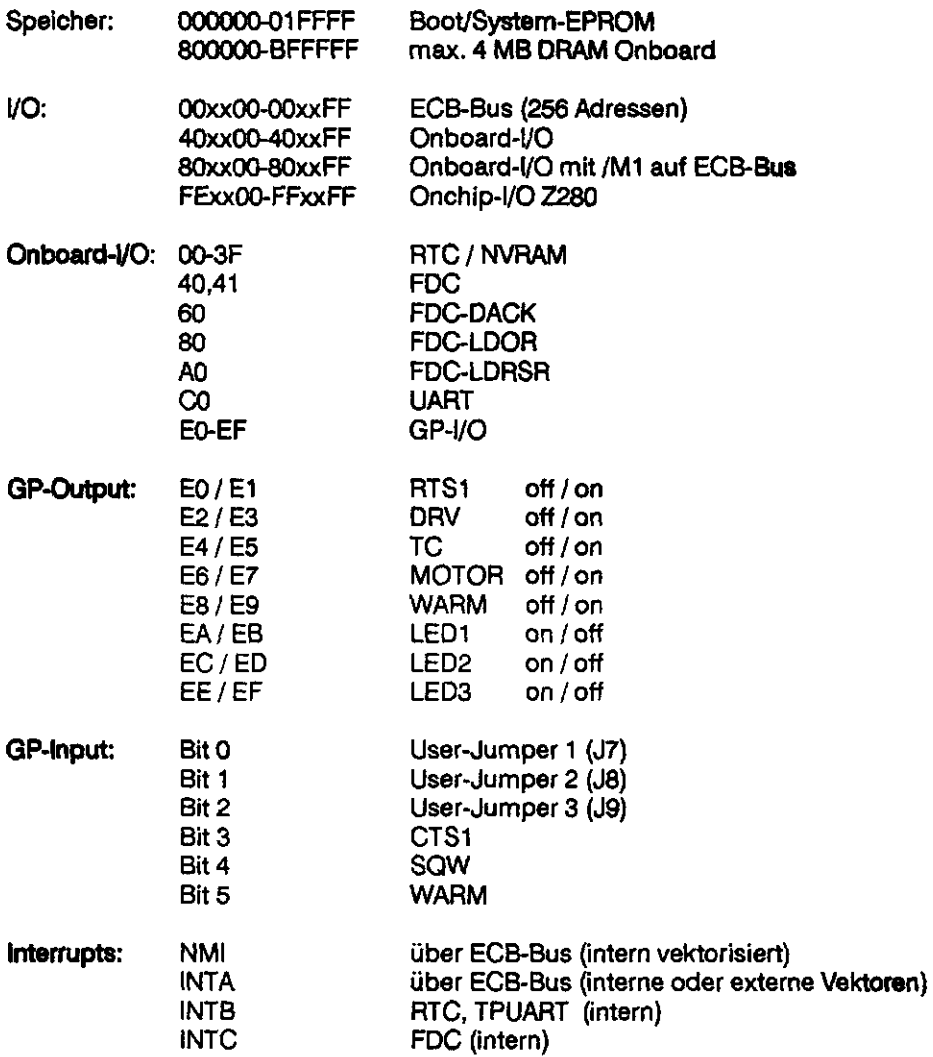

 $\hat{\mathbf{r}}$ 

 $\mathbf{t}$  $\sim 100$ 

 $\sim$   $\frac{1}{2}$  $\hat{\mathbf{r}}$ 

 $\ddot{\phantom{1}}$ 

 $\mathbf{r} = \mathbf{r}$ 

 $\sigma$ 

## A6. Bestückungsplan

 $\langle \langle \rangle \rangle$ 

 $\overline{(\ )}$ 

 $\mathbf{I}$ 

 $\overline{t}$ 

Í

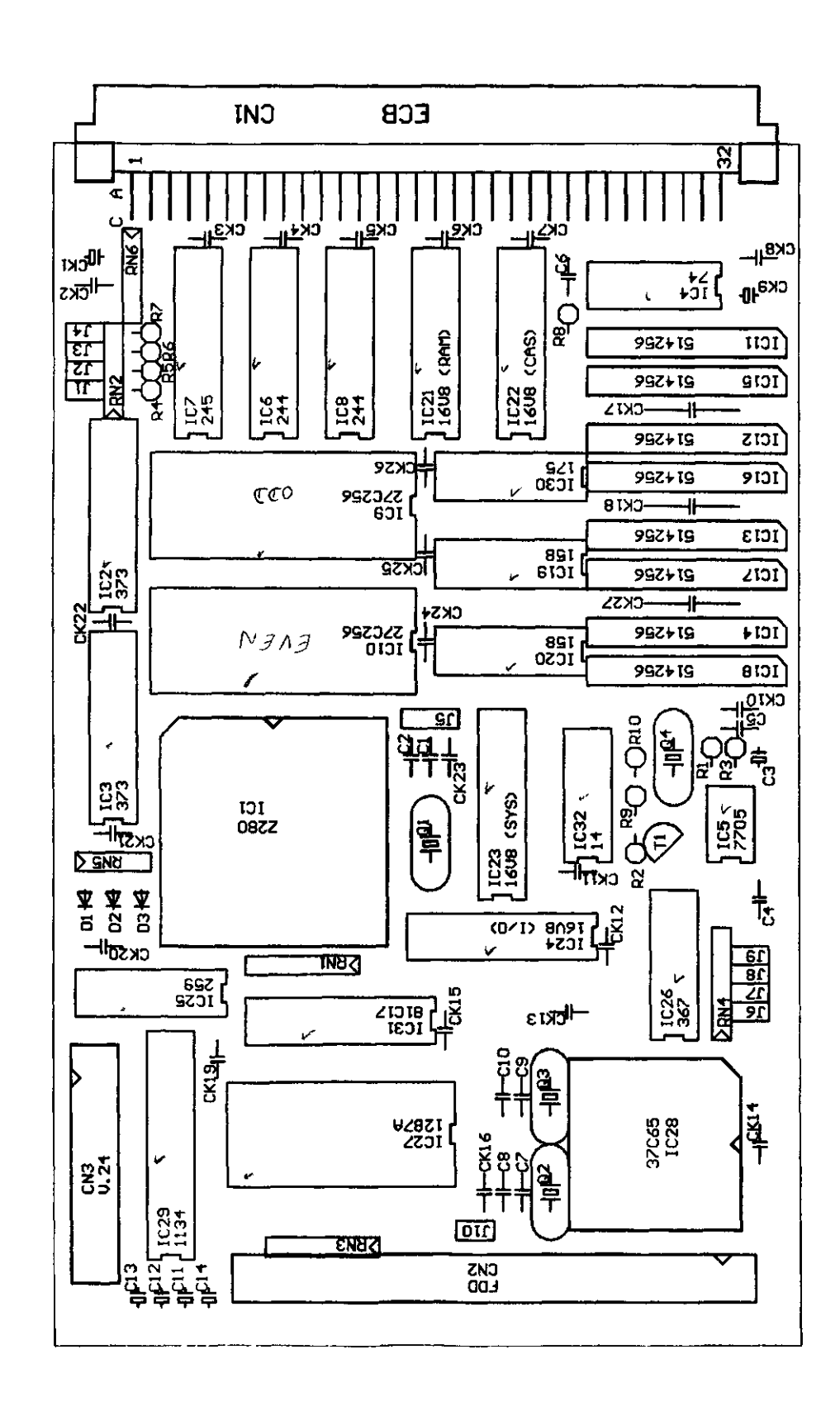

Í

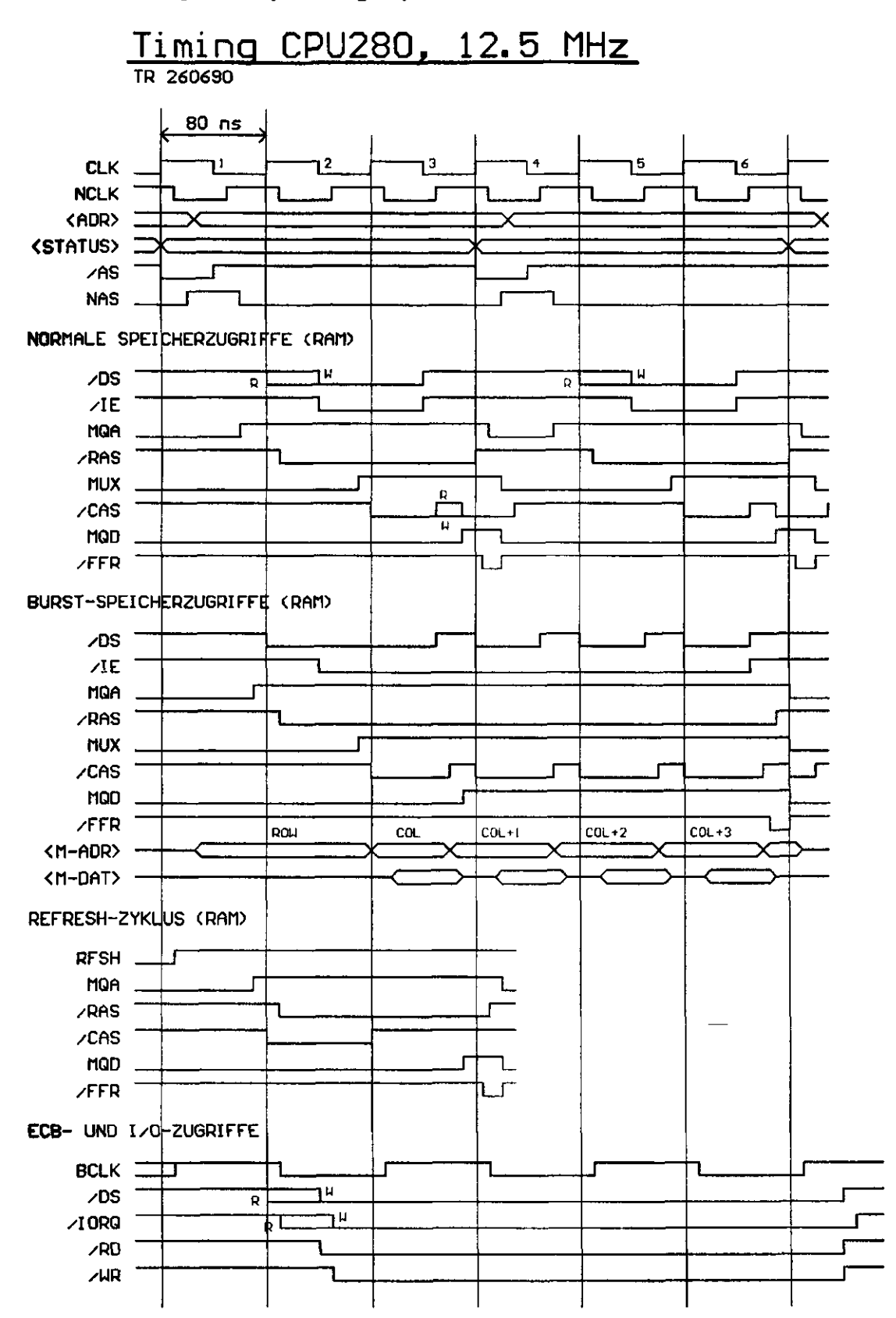

# **Addendum**

#### **1. Schreibstrom-UmschaHung**

Wie bereits in 2.6 erwähnt, ist zum Betrieb von 5¼-Zoll-HD-Laufwerken ein Transistor nachzurüsten, der den Schreibstrom am Laufwerk entsprechend der Dichte umschaltet. Der entsprechende Ausgang des FDC (/RWC) erfüllt diese Funktion leider nur im PC-AT-Modus, in dem nur zwei Laufwerke adressierbar sind.

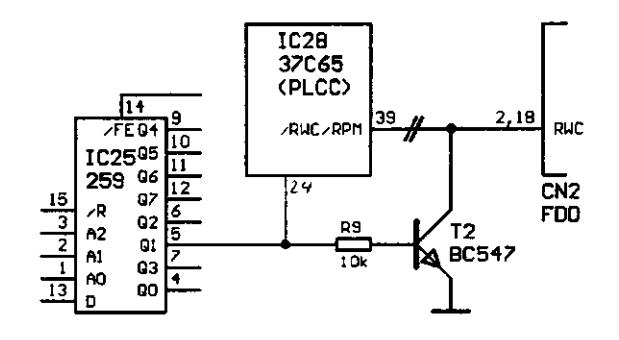

#### **2. Reset-Signal**

 $\zeta$ 

Um eine der Z280-Spezifikation entsprechende Anstiegszeit des Reset-Signals zu gewährleisten, sollte das Reset-Signal für die MPU durch Zwischenschalten eines Puffers (innerhalb von 1C21) aufbereitet werden. Dazu sind die beiden Leiterbahnen am Reset-Pin der MPU aufzutrennen und miteinander zu verbinden. Den Reset-Eingangan IC21 verbindet man am einfachsten mit dem entsprechenden Pin des Bussteckers, den Ausgang von IC21 direkt mit der MPU.

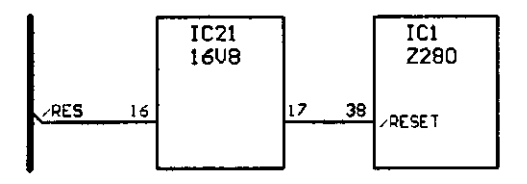

Die Programmierung des RAM-GAL's IC21 wird wie folgt erweitert:

2. Zeile Pinliste: Gleichungen: QOE MUX WR MAO MA1 RES CPURES MQA FFR VCC CPURES = RES

## **3. GAL-Programmierung System-GAL**

Die Programmierung des System-GAL's IC23 wurde wie folgt geändert:

/ROM = ST3\*/A23\*/DS /XIO = /ST3 \* /ST2 \* ST1 \* /STO \* /A23 \* /A22 \* A21 + /ST3 \* /ST2 \* ST1 \* /STO \* /A23 \* A22 \* /A21  $/M1 =$  /ST3 \* ST2 \* /ST1 \* /ST0 + /ST3 \* /ST2 \* ST1 \* /STO \* /A23 \* /A22 \* A21

Dadurch ändert sich auch die Belegung der l/O-Pages:

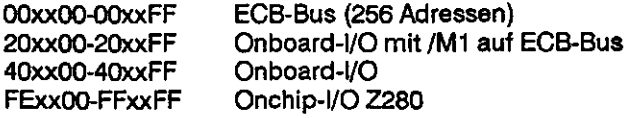

Hallo, CPU280-Besitzer!

Fast ein Jahr nach meinem ersten Rundschreiben möchte ich mich ein letztes Mal in dieser Form bei Euch melden.

Bei einigen läuft die Maschine schon, andere löten noch, wieder andere suchen Fehler... Aber ich denke, bald können sich alle am Z280 erfreuen. Wie Ihr Euch denken könnt, fängt jetzt die eigentliche Arbeit erst richtig an: echte Z280-Utilities warten auf die Programmierung, insbesondere Assembler und Compiler. Das BDOS müßte dringend mal umgeschrieben werden (seit dem Z80 überfällig!). Und an Hardware steht auch noch einiges an.

Zum Thema Hardware: Es wird schon an einem IDE-Interface gearbeitet (AT-Bus-Schnittstelle für Festplatten), wahrscheinlich ist auf der Karte auch noch elwas Platz für V.24 oder Centronics. Damit hätte man dann schonmal die wichtigste I/O-Karte.

Am Betriebssystem (Lader, BIOS und residentes DOS) mache ich derweil etwas weiter. Allerdings langsam, da ich mich auch mal um meine eigentliche Arbeit kümmern muß. Über den Stand der Dinge (und erkannte Fehler) werde ich in Zukunft wohl kaum noch in Rundschreiben berichten. Hier seid Ihr also gefordert, ab und zu mal nachzufragen, wie's aussieht. Dies gilt auch für Updates.

Nach dem Versenden des Materials habe ich noch folgende Fehler festgestellt:

1. Bei den EPROMs vom 14.11.90 mußte durch einen Patch sichergestellt werden, daß nach einem RTC-Reset tatsächlich das Default-Setup verwendet wird; die Version vom 27.11.90 ist korrigiert. Inzwischen (seit heute) kann die Defaulteinstellung durch J7 erzwungen werden (dadurch auch mehrmals möglich!).

2. Nach dem Formatieren einer Diskette holt der Format-Manager seine Daten grundsätzlich von Laufwerk A:. Deswegen sollte er auch von A: aufgerufen werden, sonst gibts Müll (es sei denn, man beendet sofort nach dem Formatieren).

3. Der Format-Manager berechnete die internen Daten von 5.25"-HD-Formaten falsch. Ab Versionsdatum 30.11. ist dieser Fehler behoben. Weiterhin wurde bei inversen Formaten die Directory falsch initialisiert (behoben ab 29.11.) und bei HD-Formaten ein fehlerhafter Parameterblock erzeugt (behoben ab 22.11.).

4. Es gibt manchmal Probleme beim Schreiben von HD-Disketten. Lesen ist dagegen problemlos möglich. Es handelt sich dabei um einen weiteren Chipfehler des Z280, der hoffentlich durch eine andere Programmierung des I/O-GALs kompensiert werden kann.

5. Um auch tatsächlich alle Formate bearbeiten zu können, habe ich sowohl in Lader als auch im System die Disk-Parameter entsprechend vergrößert (880 Blocks, 512 Directory als Grundlage für GENCPM).

6. Am Format-Manager habe ich einige kleinere Änderungen durchgeführt. Die nächste Version wird außerdem die neue Spurübersetzung beinhalten.

7. Inzwischen gibt es eine Definition für ein 5.25"-HD-Format.

Bezüglich der Chipfehler des Z280: Es gibt wohl inzwischen ein neues Errata Sheet zur aktuellen Maske. Allerdings habe ich noch keins davon, hoffe aber bald eins bekommen zu können. Die Systemprogrammierer unter Euch, die sich dafür interessieren, können mich ja demnächst mal danach fragen (am besten Mitte Januar - dieses Jahr läuft nicht mehr viel!).

Was jetzt noch fehlt (und ich beim Versenden der Päckchen vergessen habe), ist eine genaue Liste aller Teilesatz-Empfänger:

# $\sim 10$

 $\mathcal{A}=\mathcal{A}$  .

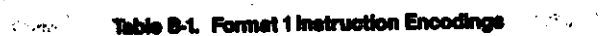

 $\mathcal{A}$ 

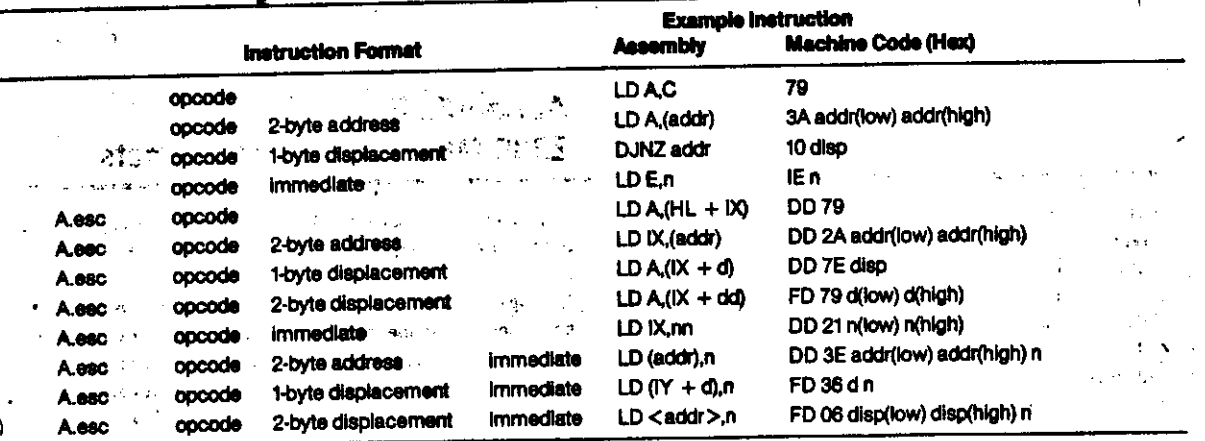

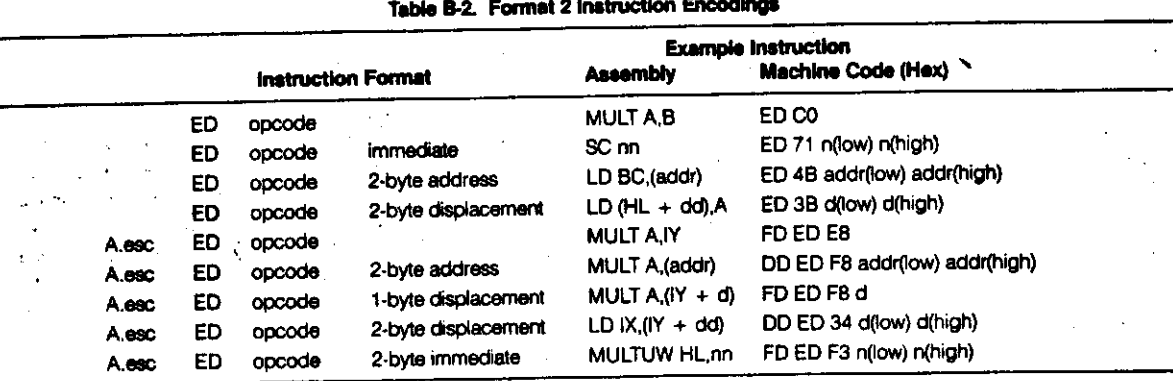

#### **Table B-3. Format 3 instruction Encodings**

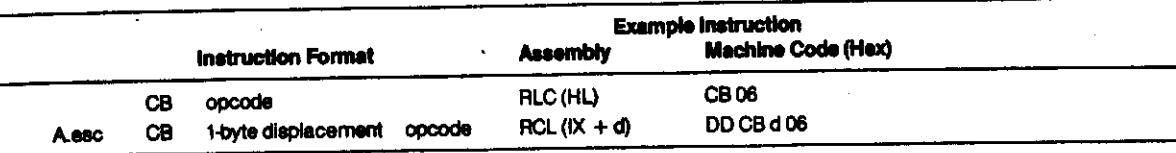

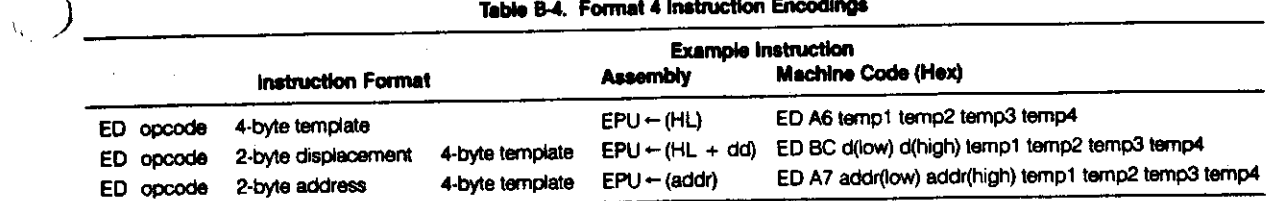

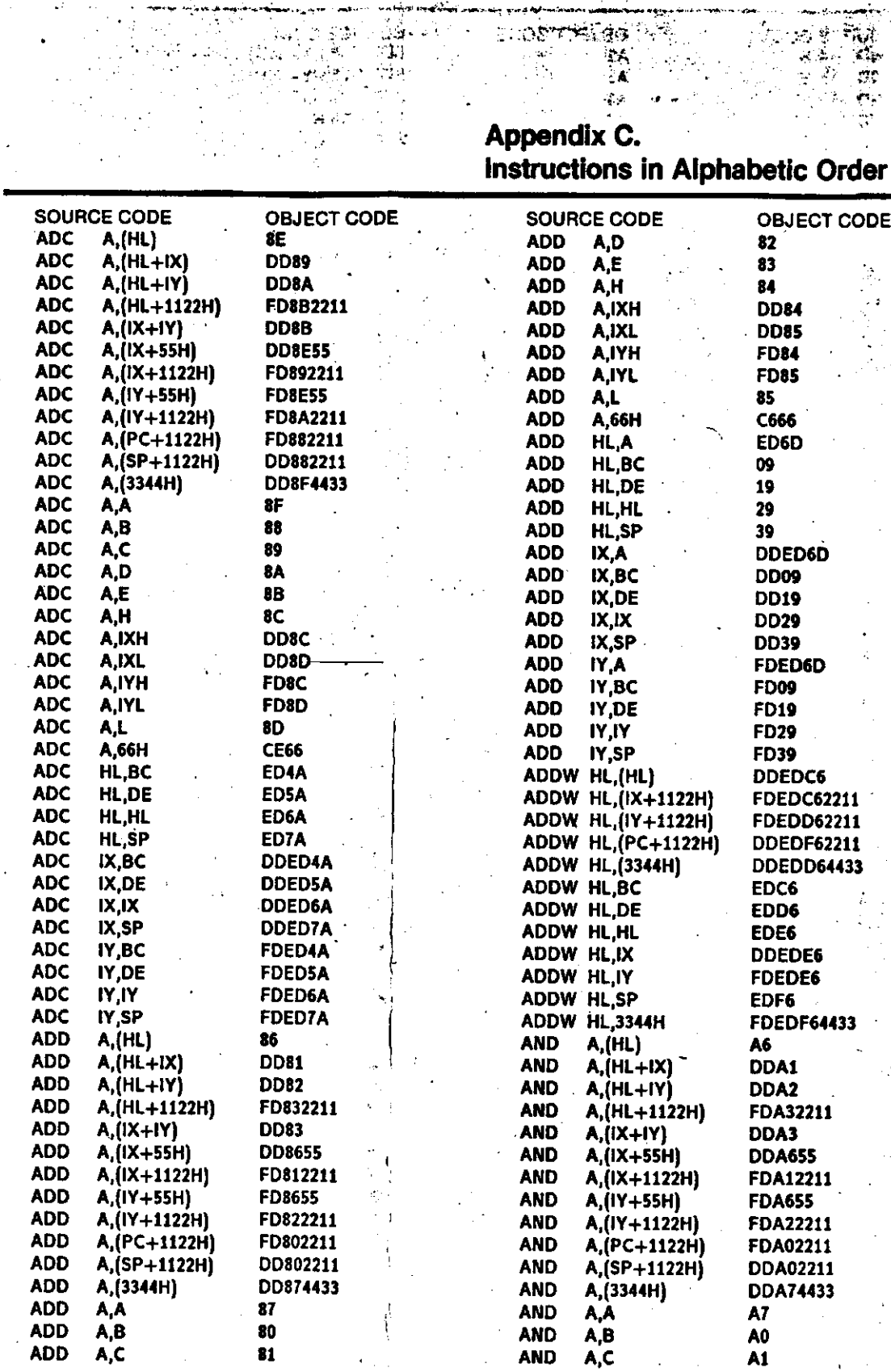

 $\mathcal{A}^{\mathcal{A}}$  ,  $\mathcal{A}^{\mathcal{A}}$ 

 $\mu \in \mathcal{F}$  ,  $\mu$ 

 $\sim 10^7$ 

 $\sim 100$ 

 $\langle \alpha \rangle = \langle \alpha \rangle$ 

C

기 분이

 $\sim$ 

 $\label{eq:2} \frac{1}{2} \sum_{i=1}^n \frac{1}{2} \sum_{j=1}^n \frac{1}{2} \sum_{j=1}^n \frac{1}{2} \sum_{j=1}^n \frac{1}{2} \sum_{j=1}^n \frac{1}{2} \sum_{j=1}^n \frac{1}{2} \sum_{j=1}^n \frac{1}{2} \sum_{j=1}^n \frac{1}{2} \sum_{j=1}^n \frac{1}{2} \sum_{j=1}^n \frac{1}{2} \sum_{j=1}^n \frac{1}{2} \sum_{j=1}^n \frac{1}{2} \sum_{j=1}^n \frac{1}{$ 

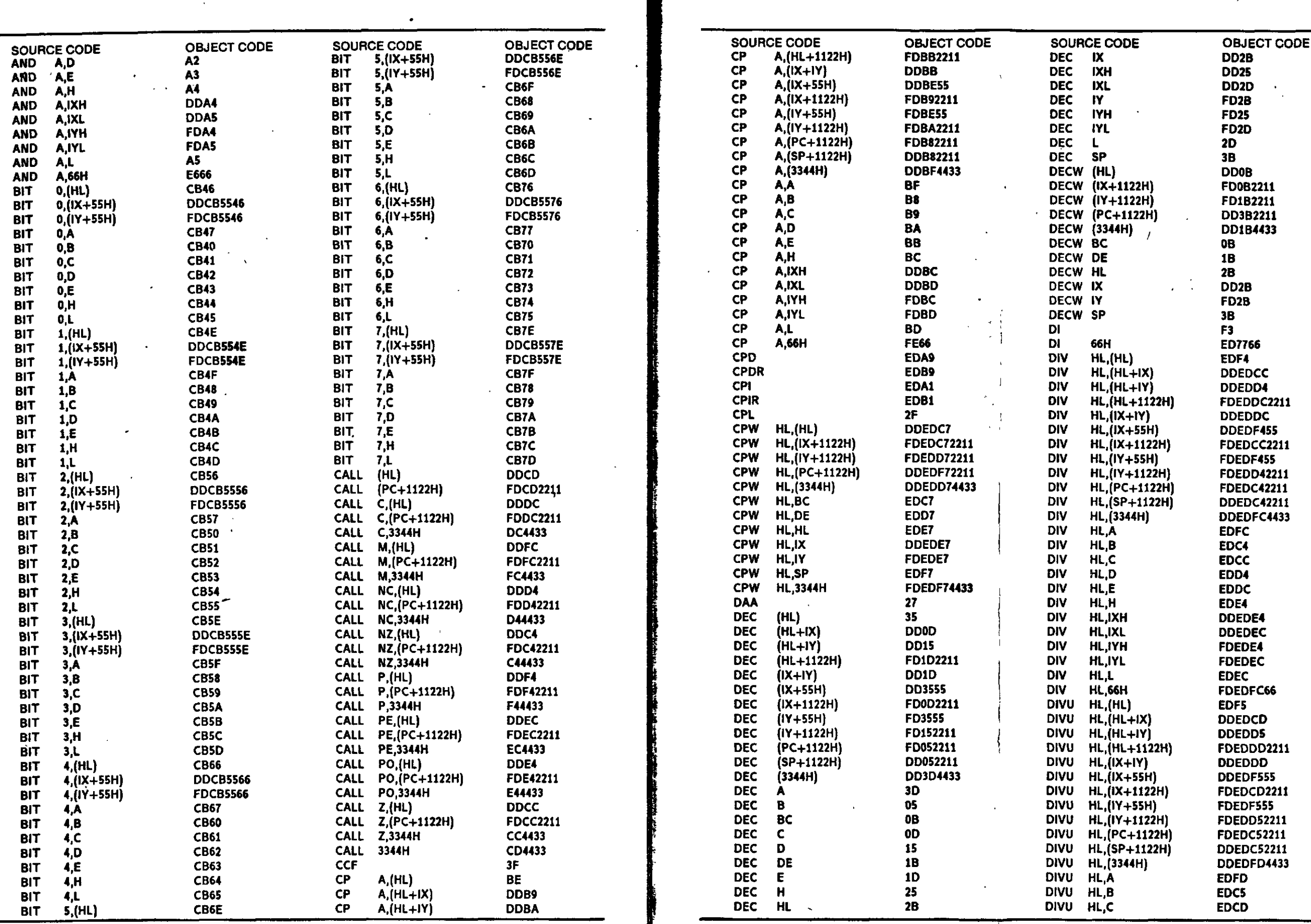

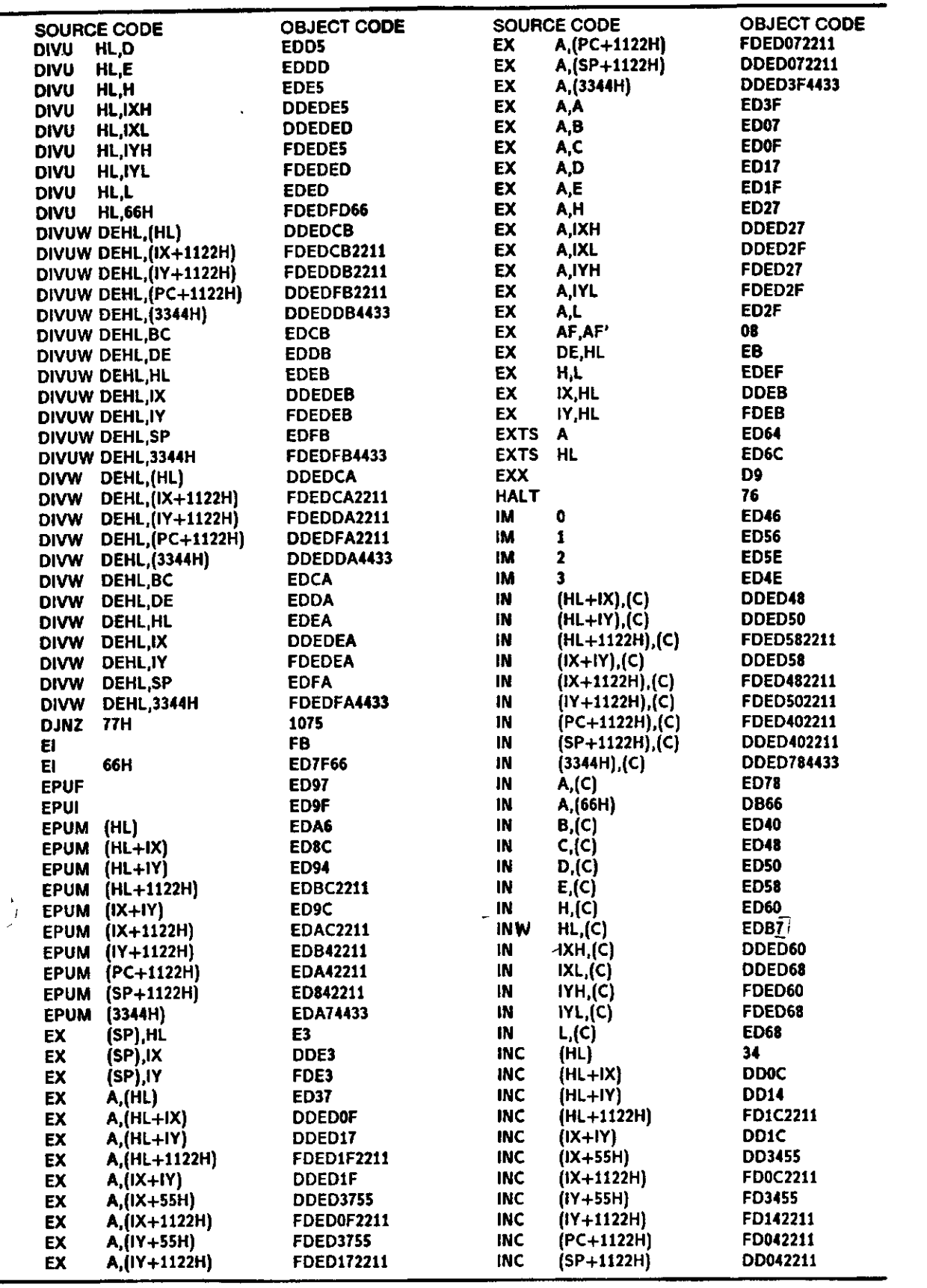

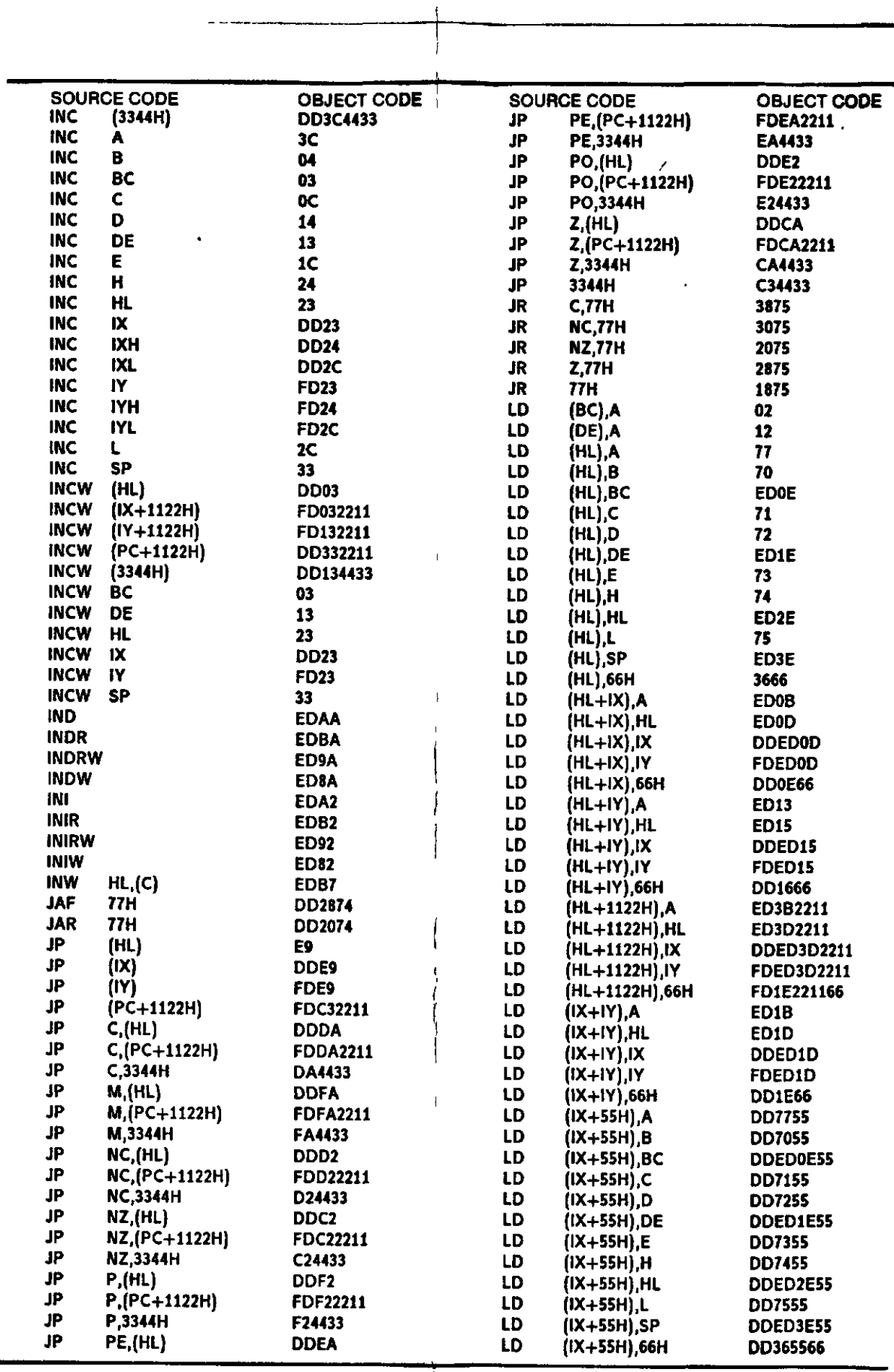

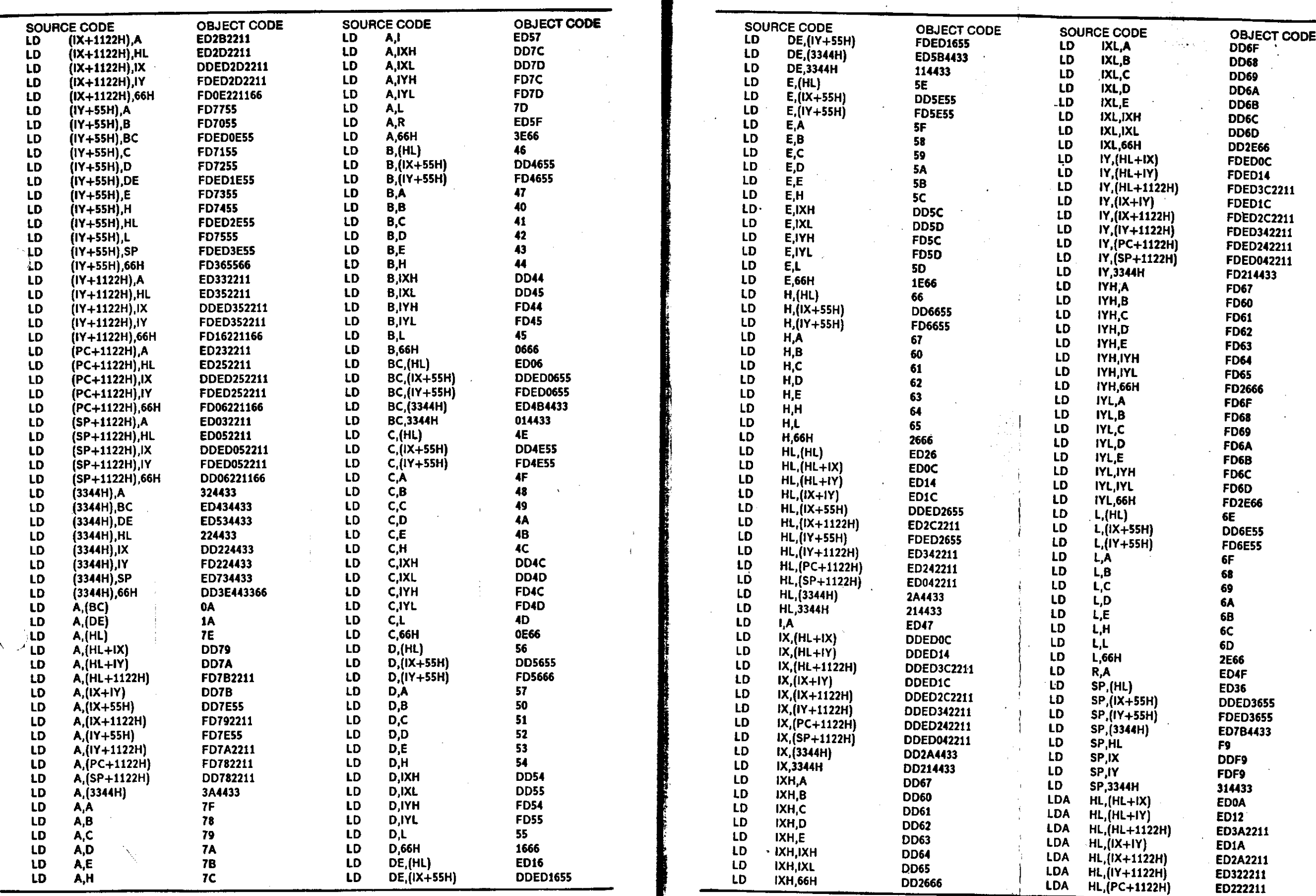

 $\mathcal{L}$ 

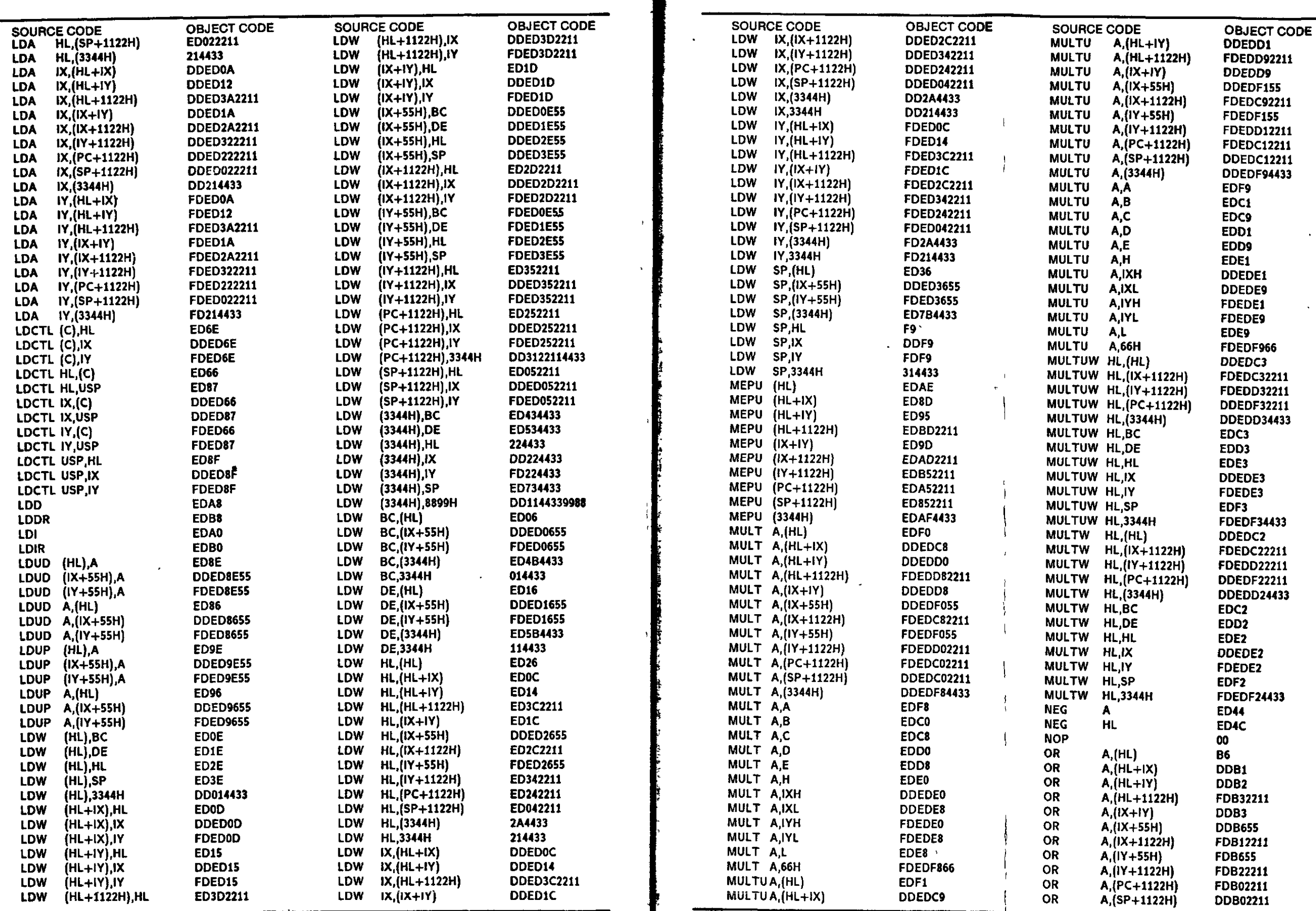

 $\langle \cdot \rangle$ 

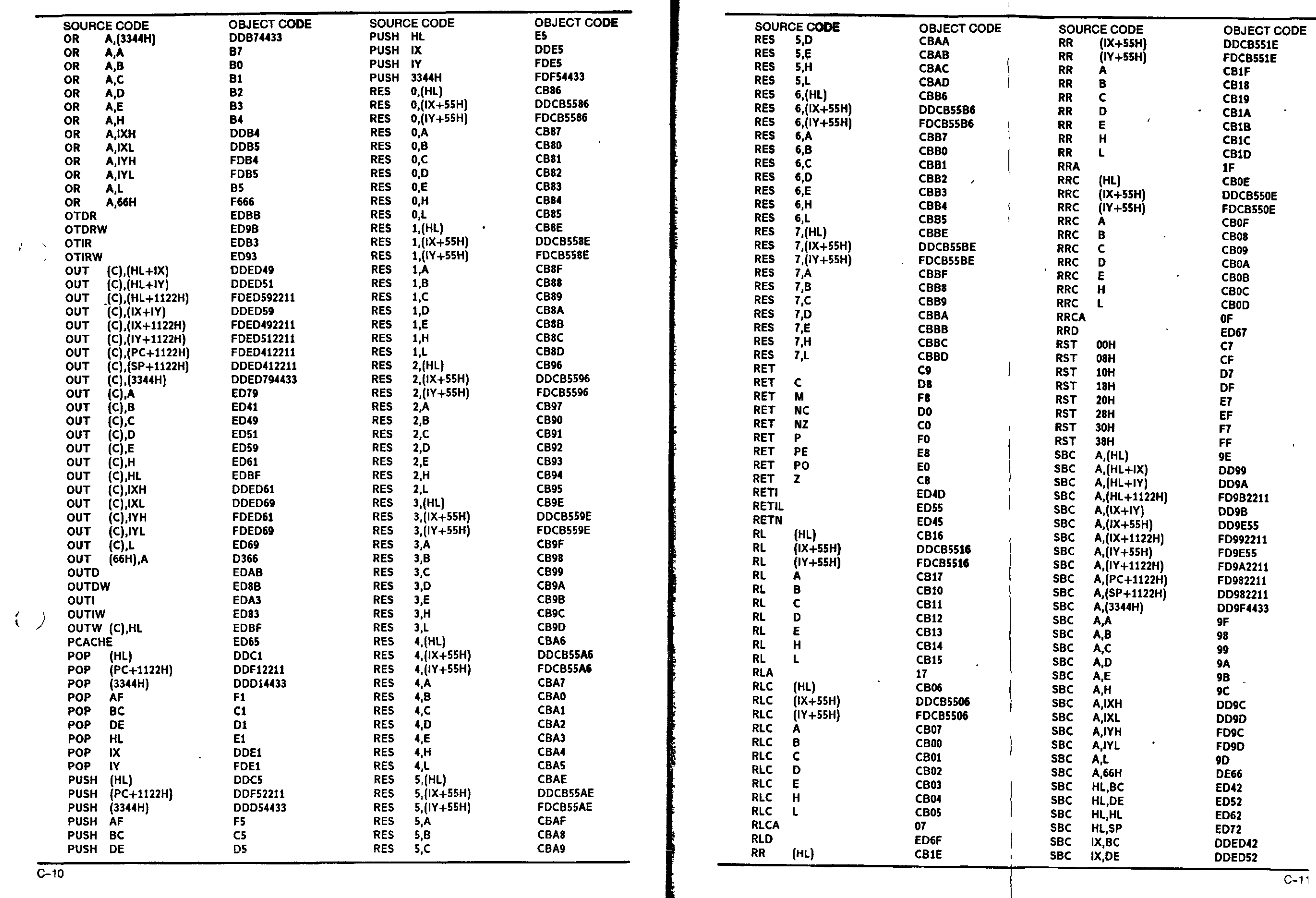

 $\mathbf{1}$ 

 $\blacksquare$ 

Nf

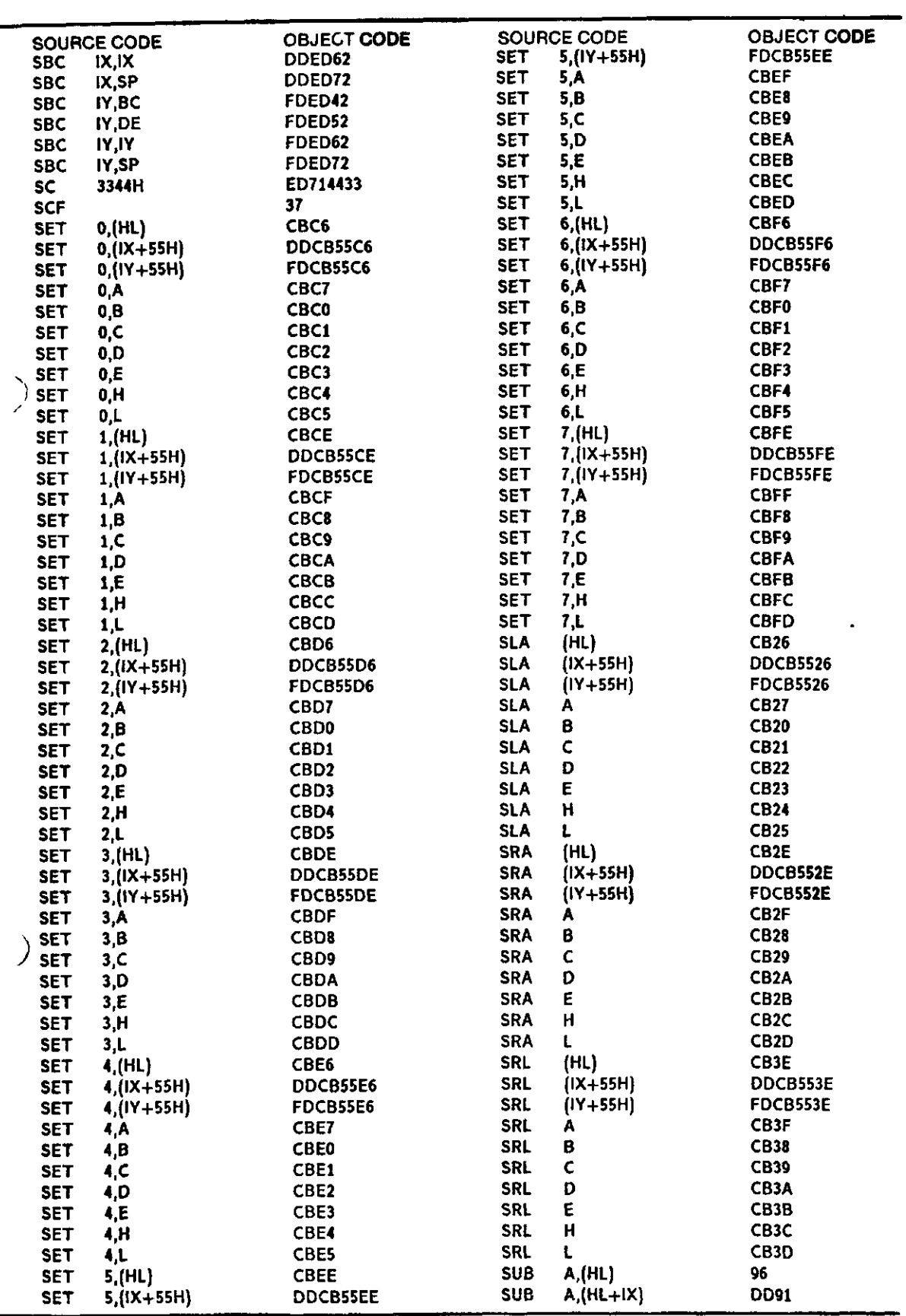

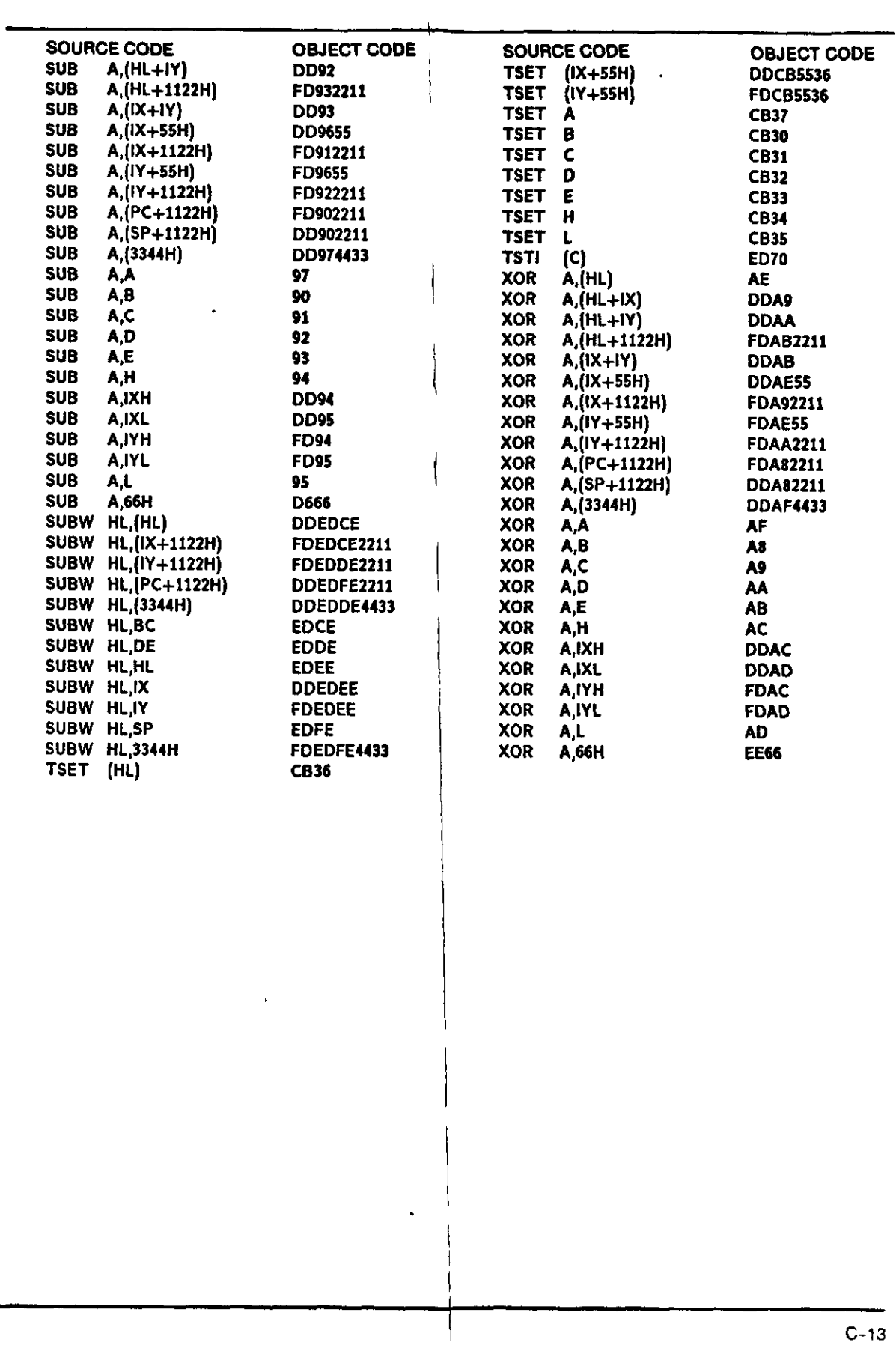

 $\bullet$